Manylogs Improving CMR/SMR Disk Bandwidth & Latency

**Tiratat Patana-anake**, Vincentius Martin†, Nora Sandler, Cheng Wu, and Haryadi S. Gunawi

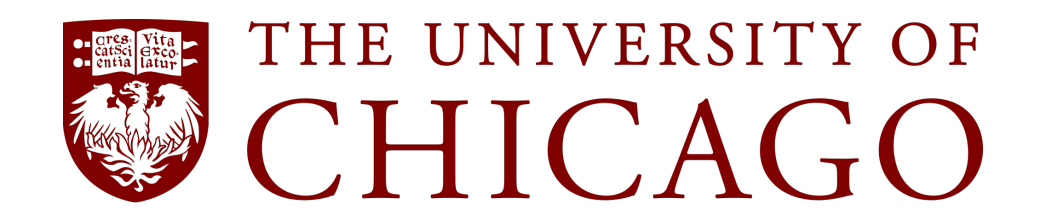

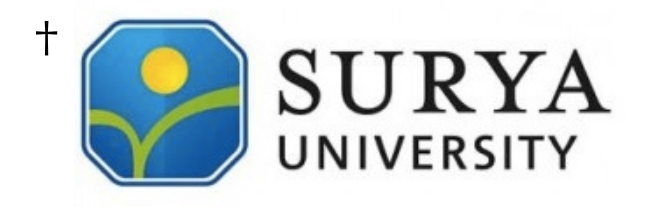

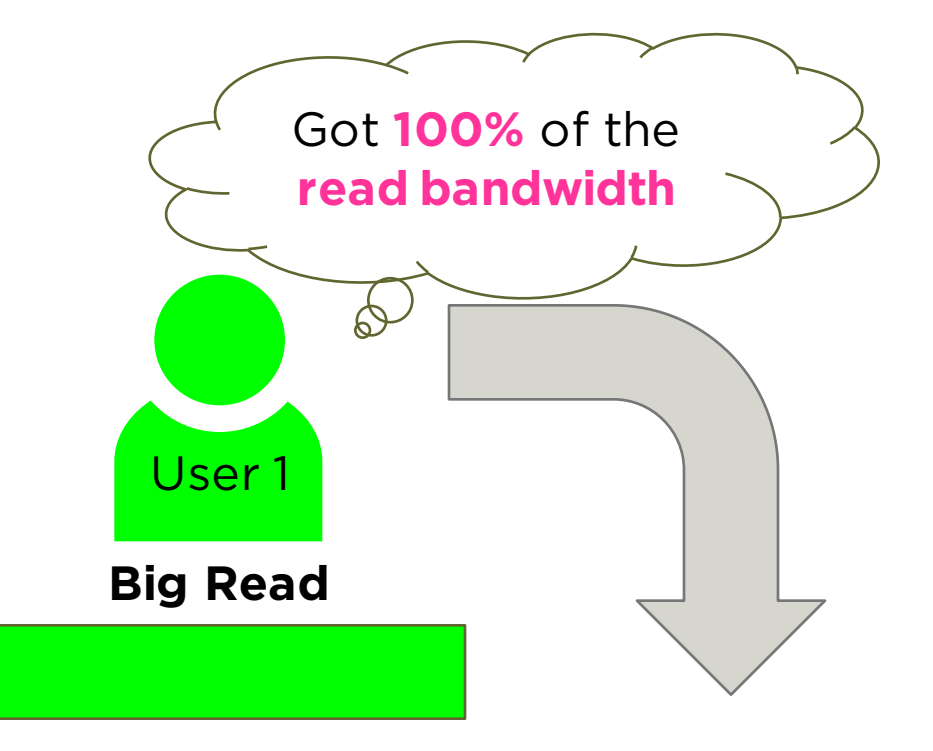

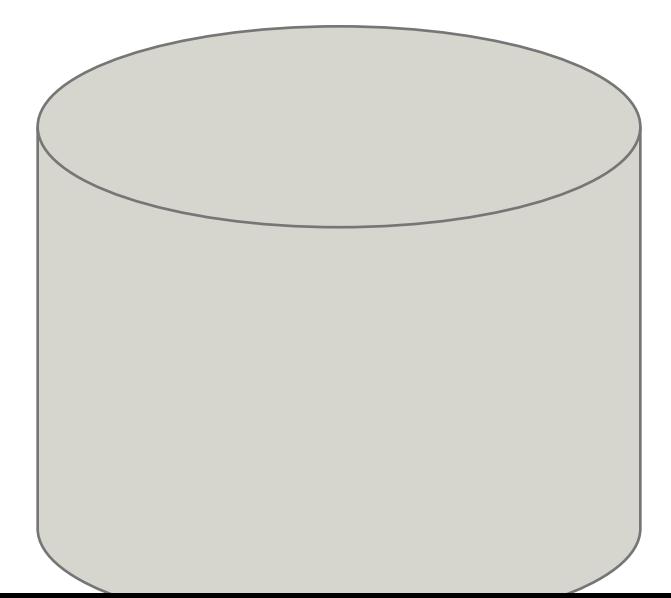

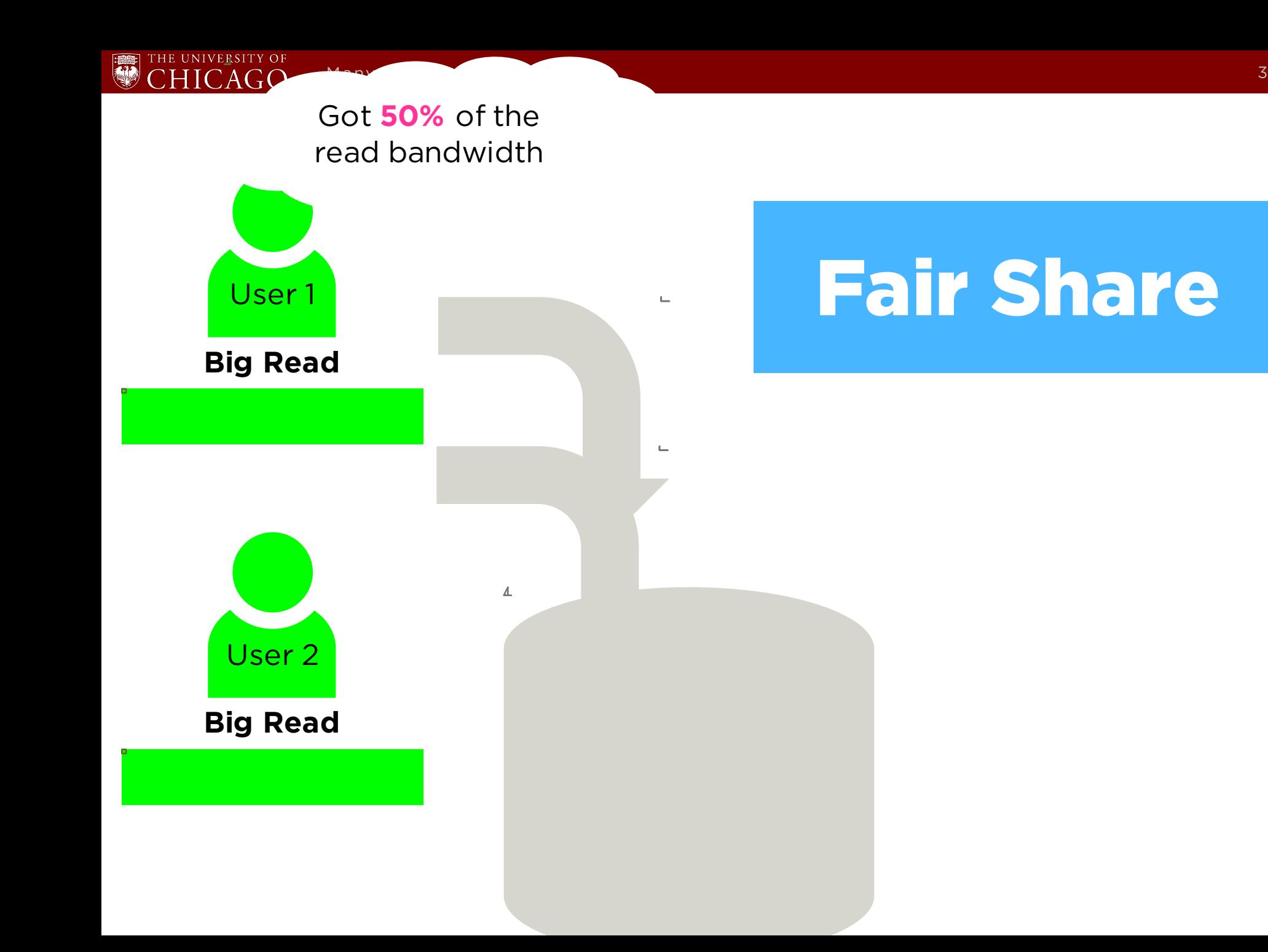

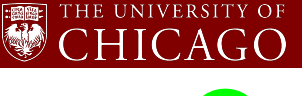

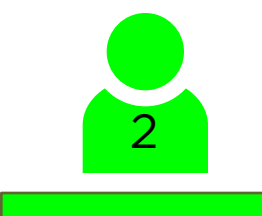

ζ

—<br>—<br>—

**N**

# Still Fair!

## 1/N bandwidth

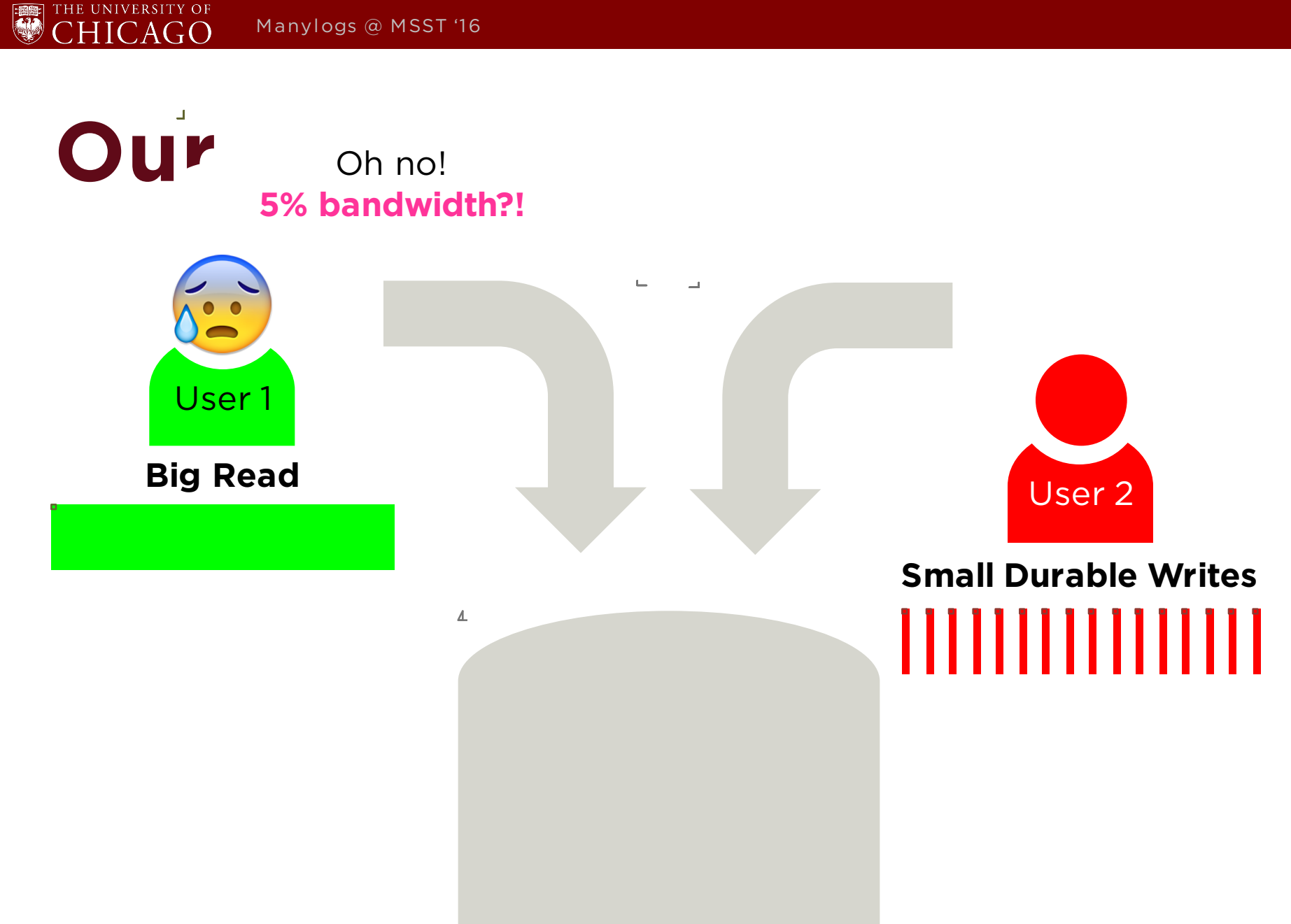

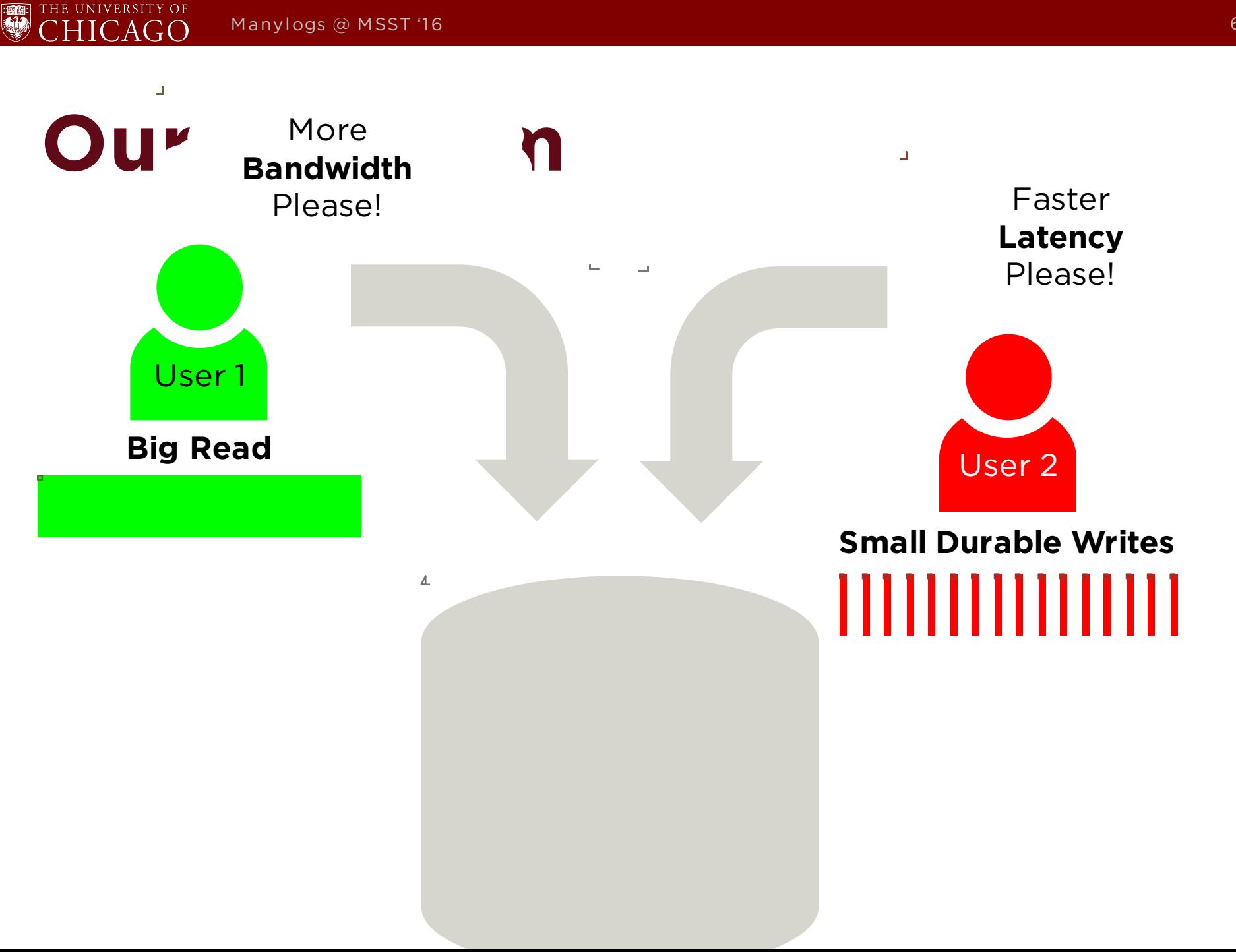

THE UNIVERSITY OF CHICAGO

#### **Ordered Journaling**

#### **Data Journaling**

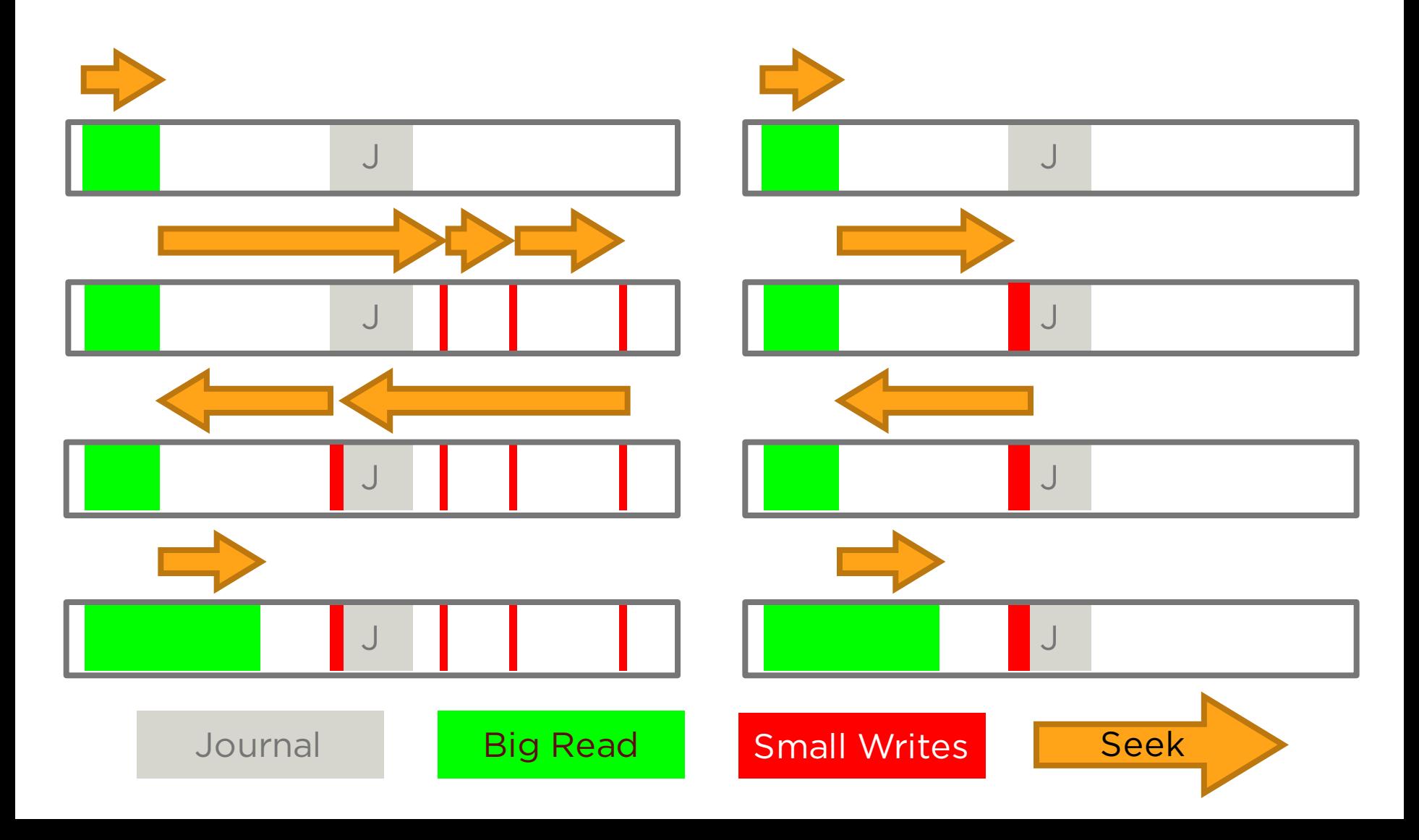

THE UNIVERSITY OF CHICAGO

#### **Ordered Journaling**

#### **Data Journaling**

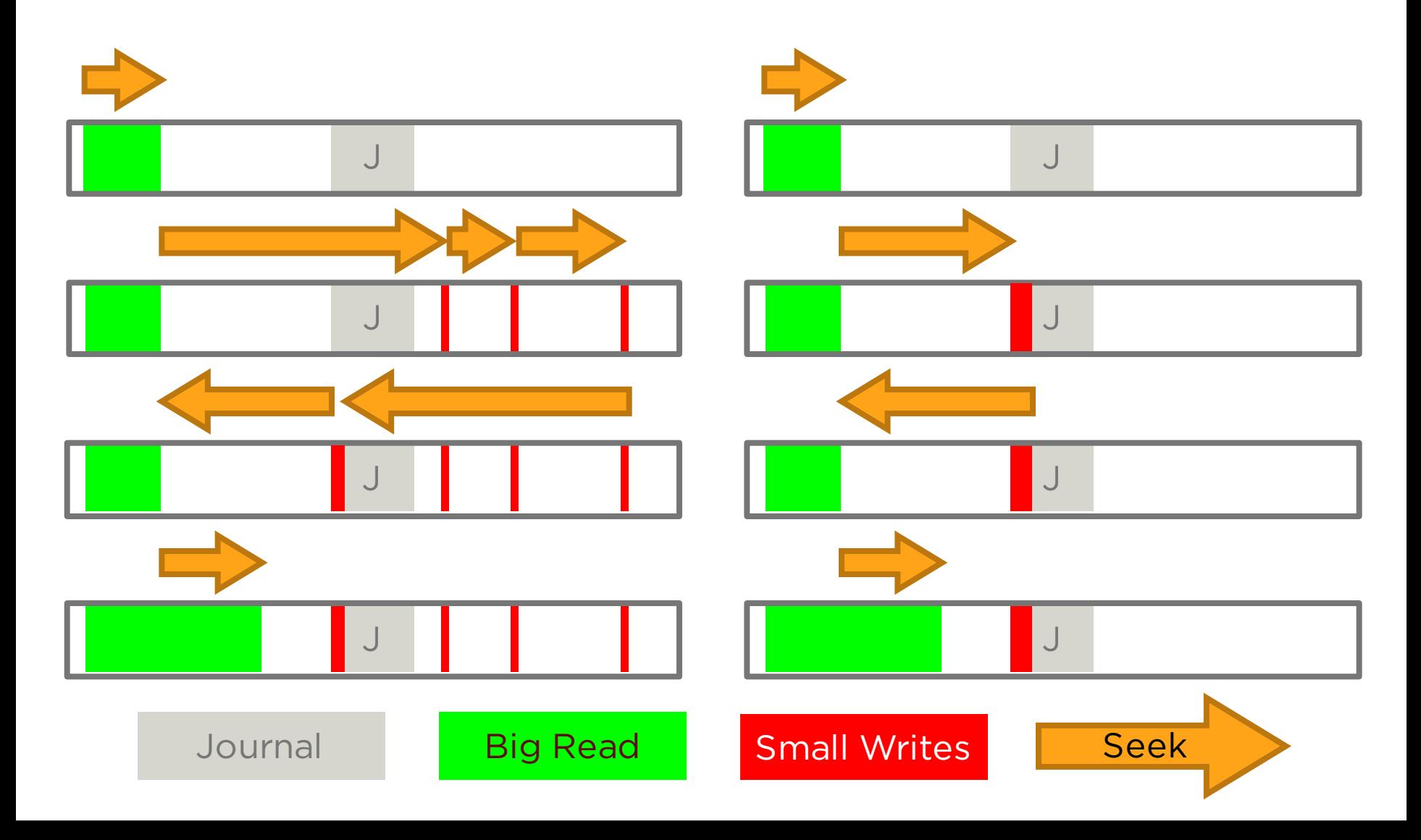

### **Problems with Current Journaling**

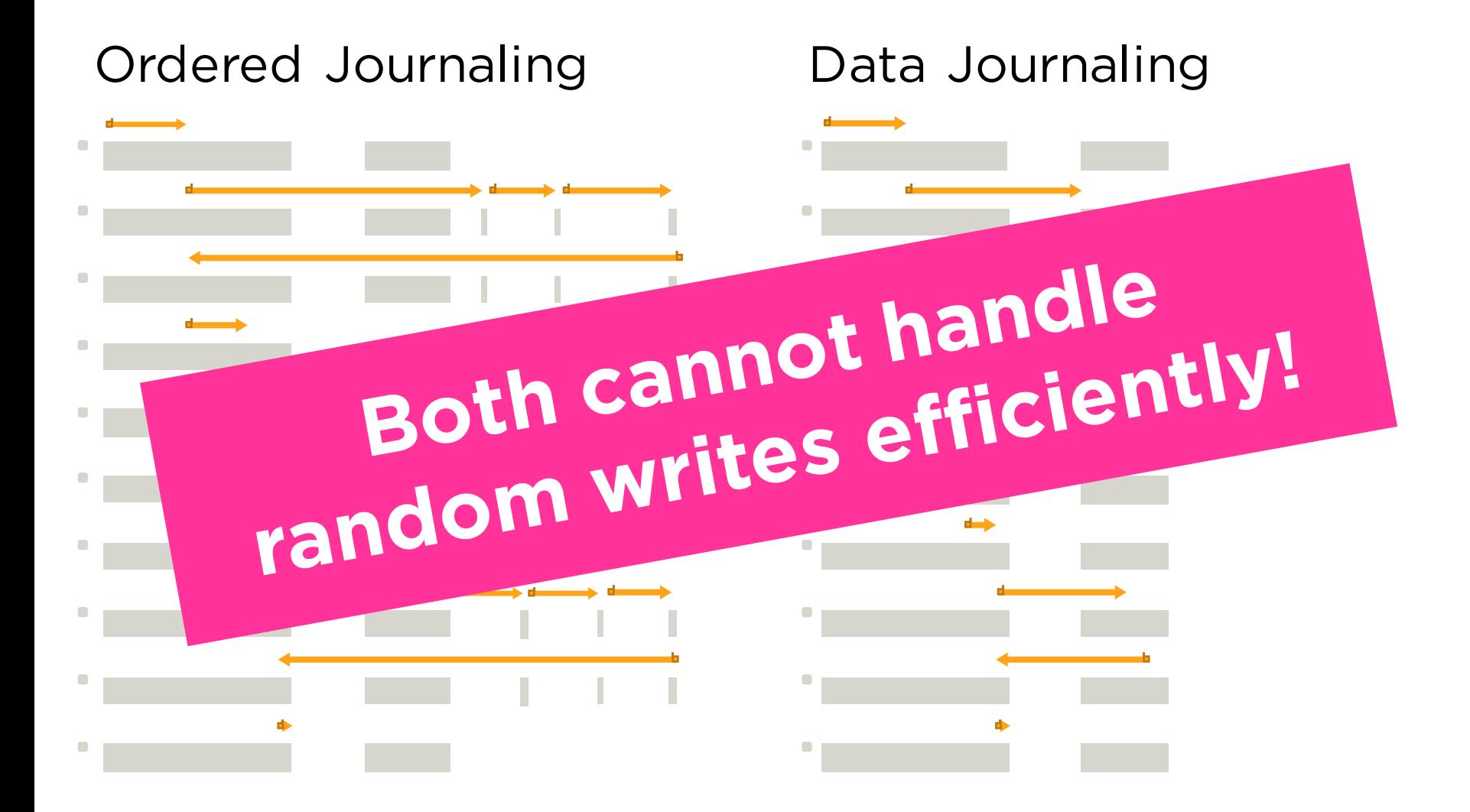

### **Problems with Current Journaling**

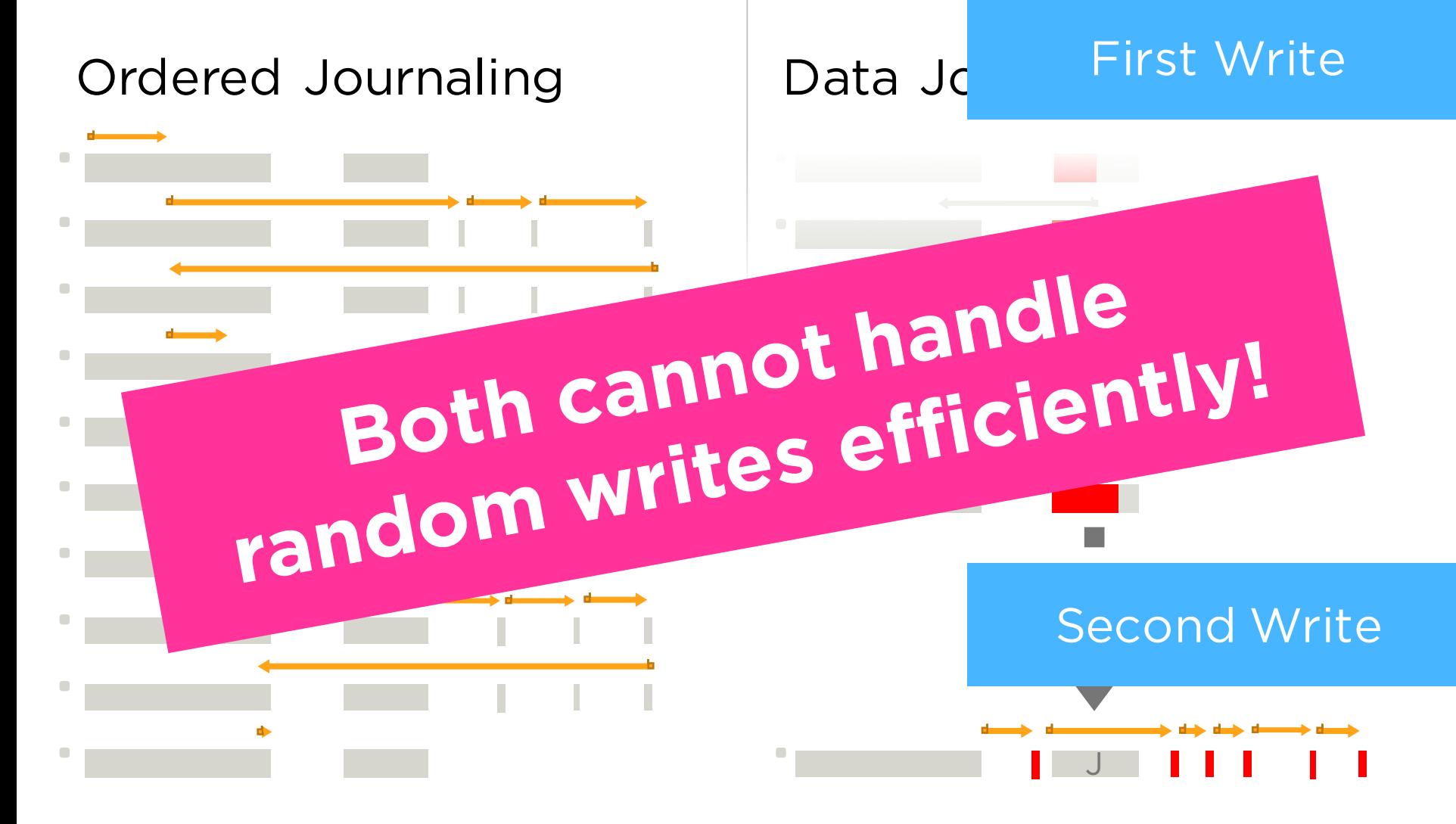

### **Introducing Manylogs**

Single Log

E

THE UNIVERSITY OF  $HICAG$ 

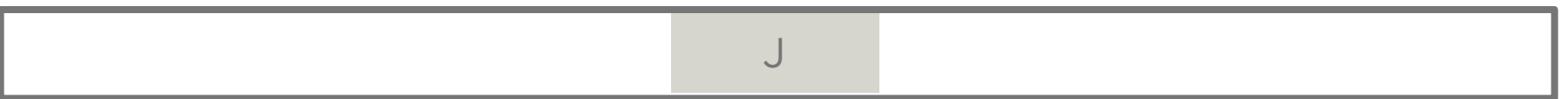

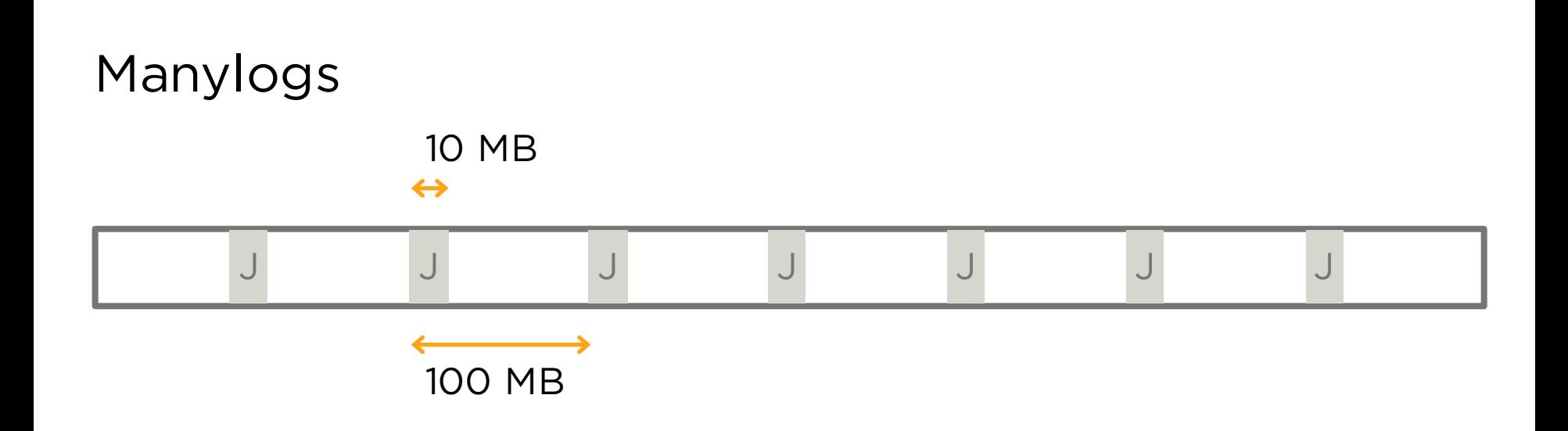

**Manylogs**

E

THE UNIVERSITY OF  $HICAG$ 

#### Small writes made durable to the **nearest log without seeking**

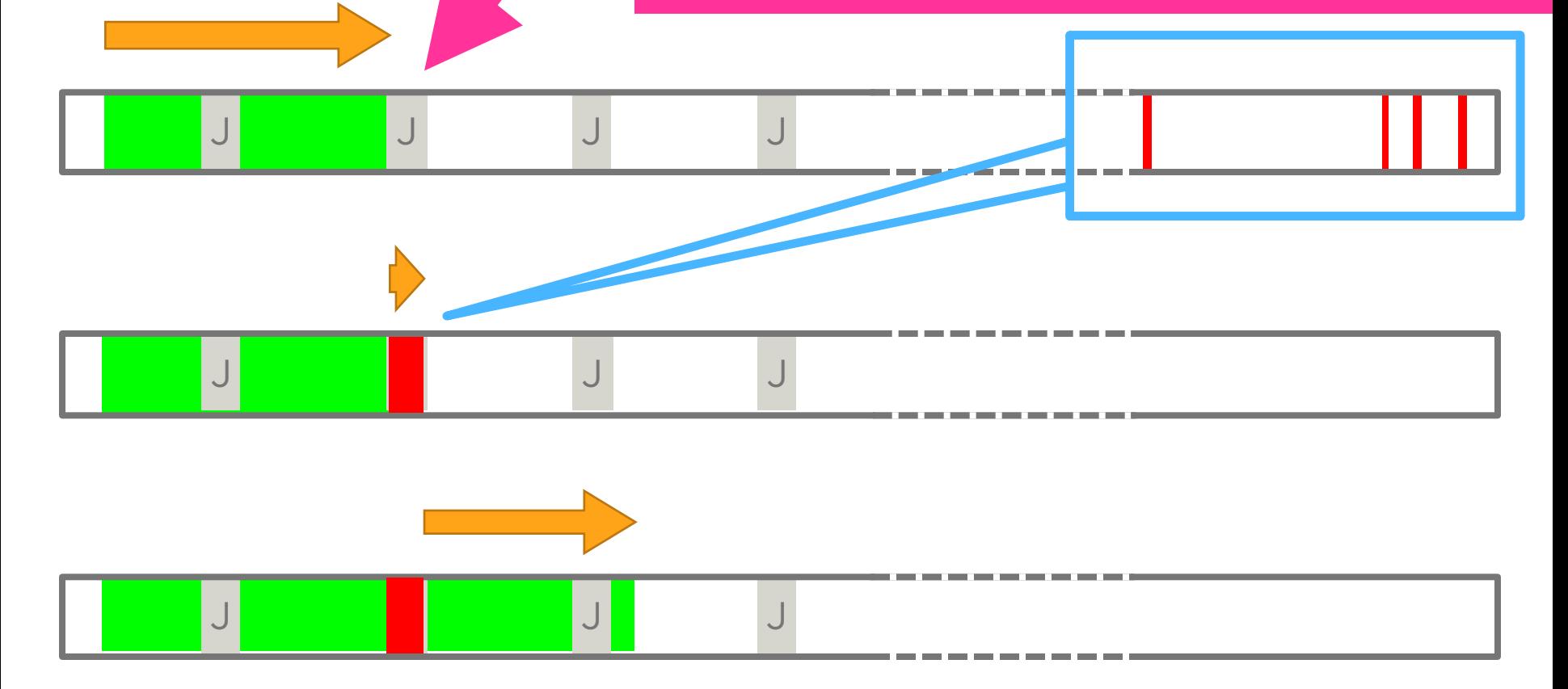

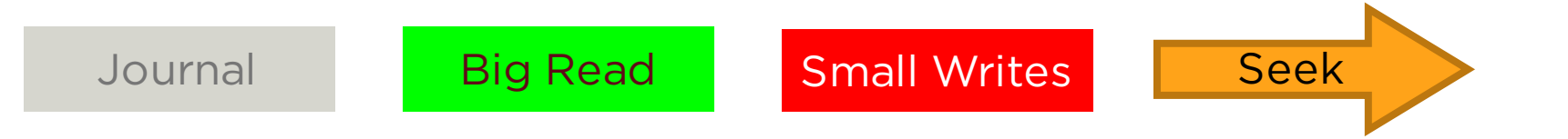

### **Manylogs**

- **□ Reserved log spaces uniformly across the** disk
	- § 10 MB every 100 MB
- $\Box$  Follow the disk head (last big I/O)
- q Redirect Small Writes (e.g. ≤ 256 KB)
	- Nearest log: log closest to last big I/O
- □ Sequential Writes are left untouched 10 MB ↔

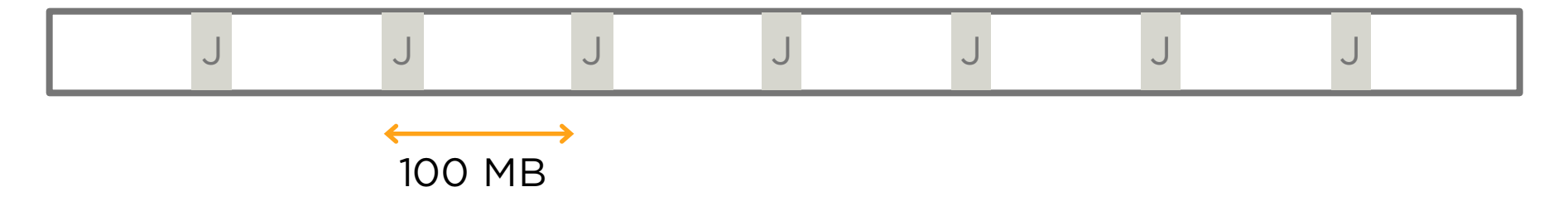

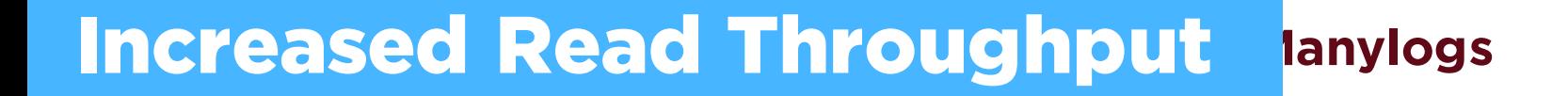

THE

UNIVERSITY OF

 $\rm HIC$  A (

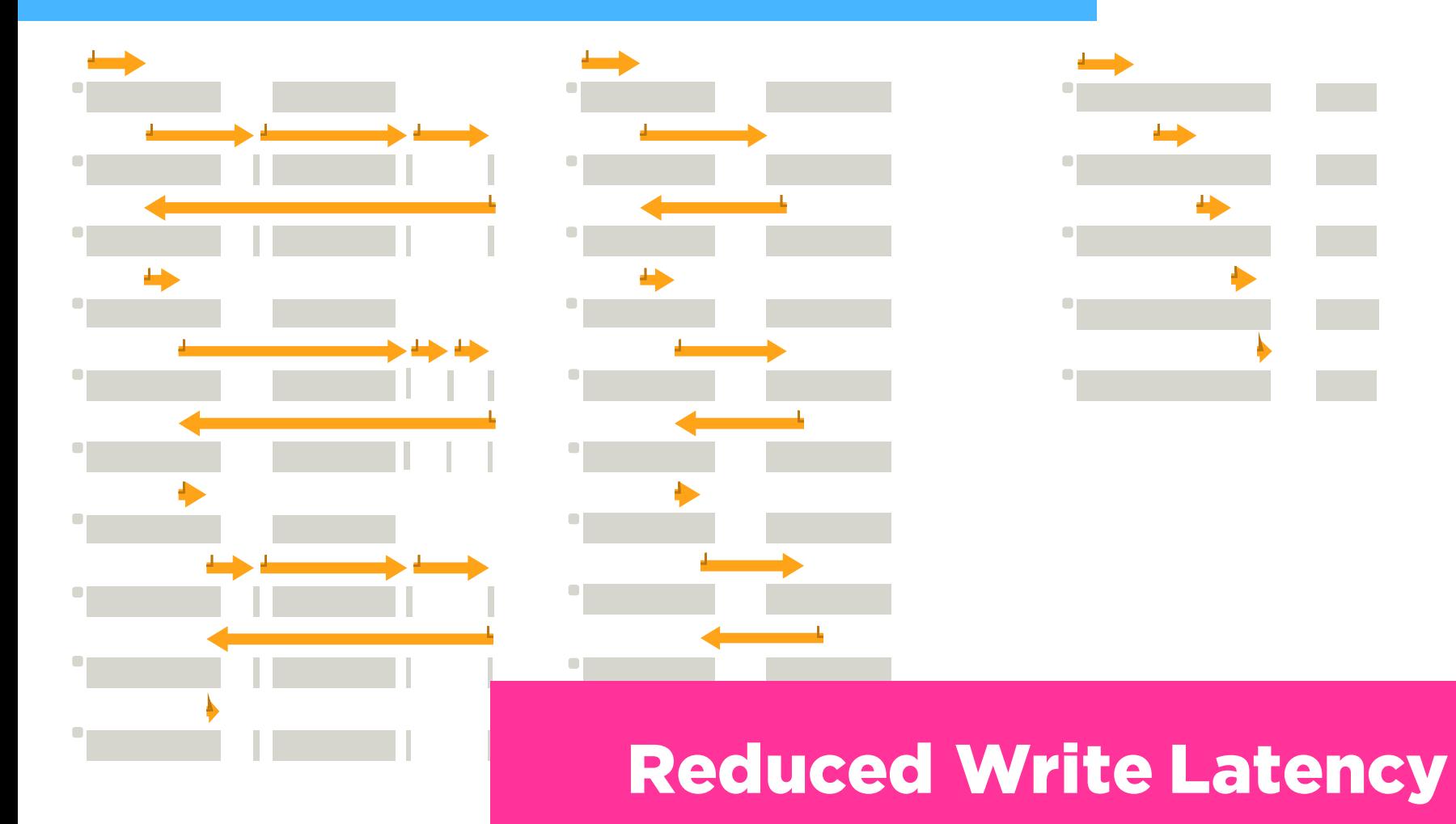

 $\mathbf{I}\cap\mathbf{A}$ 

### **Where are logs on the disk?**

10 MB  $\leftrightarrow$ 

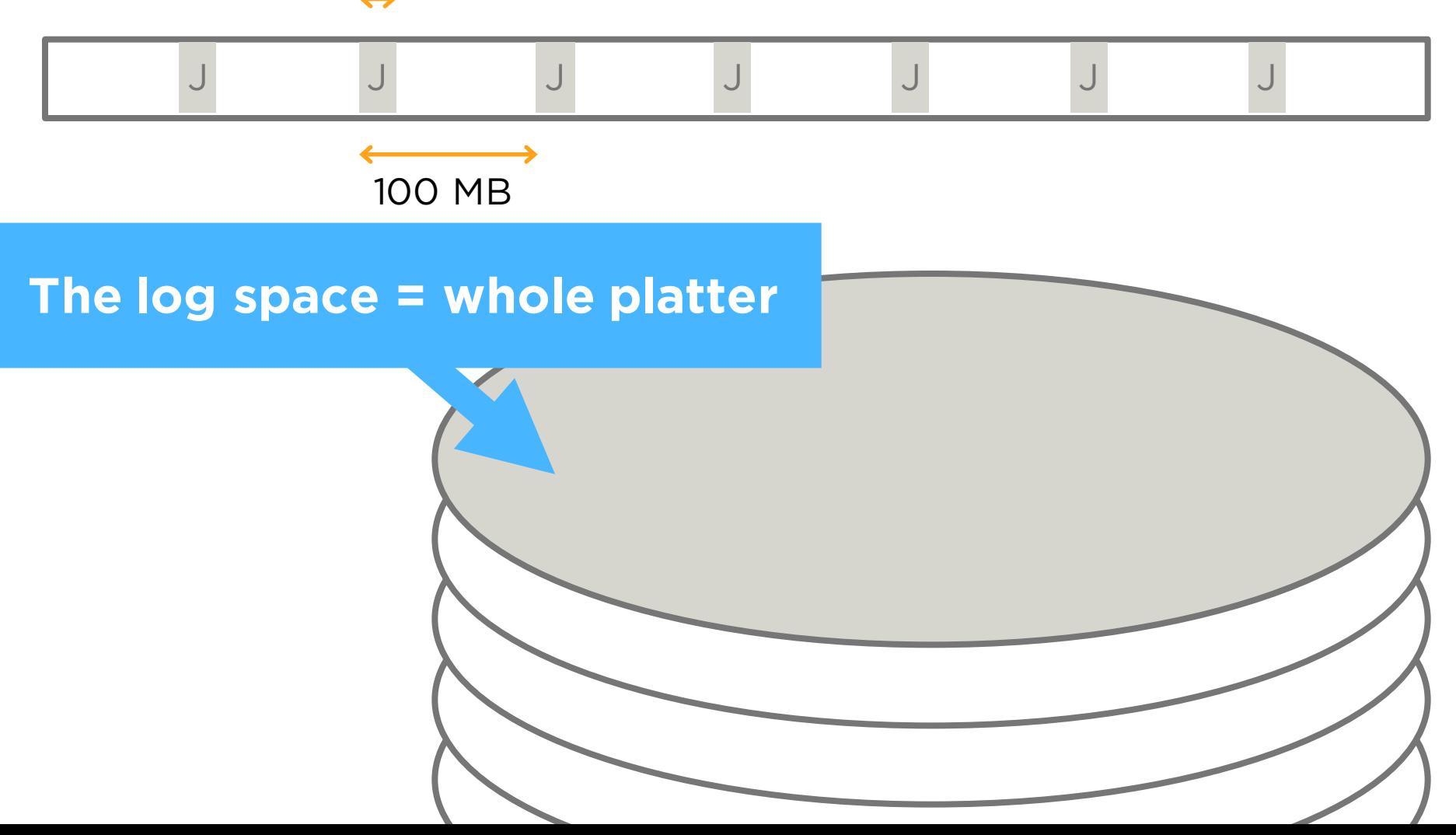

 $\mathbf{I}\cap\mathbf{A}$ 

### **Where are logs on the disk?**

10 MB  $\leftrightarrow$ 

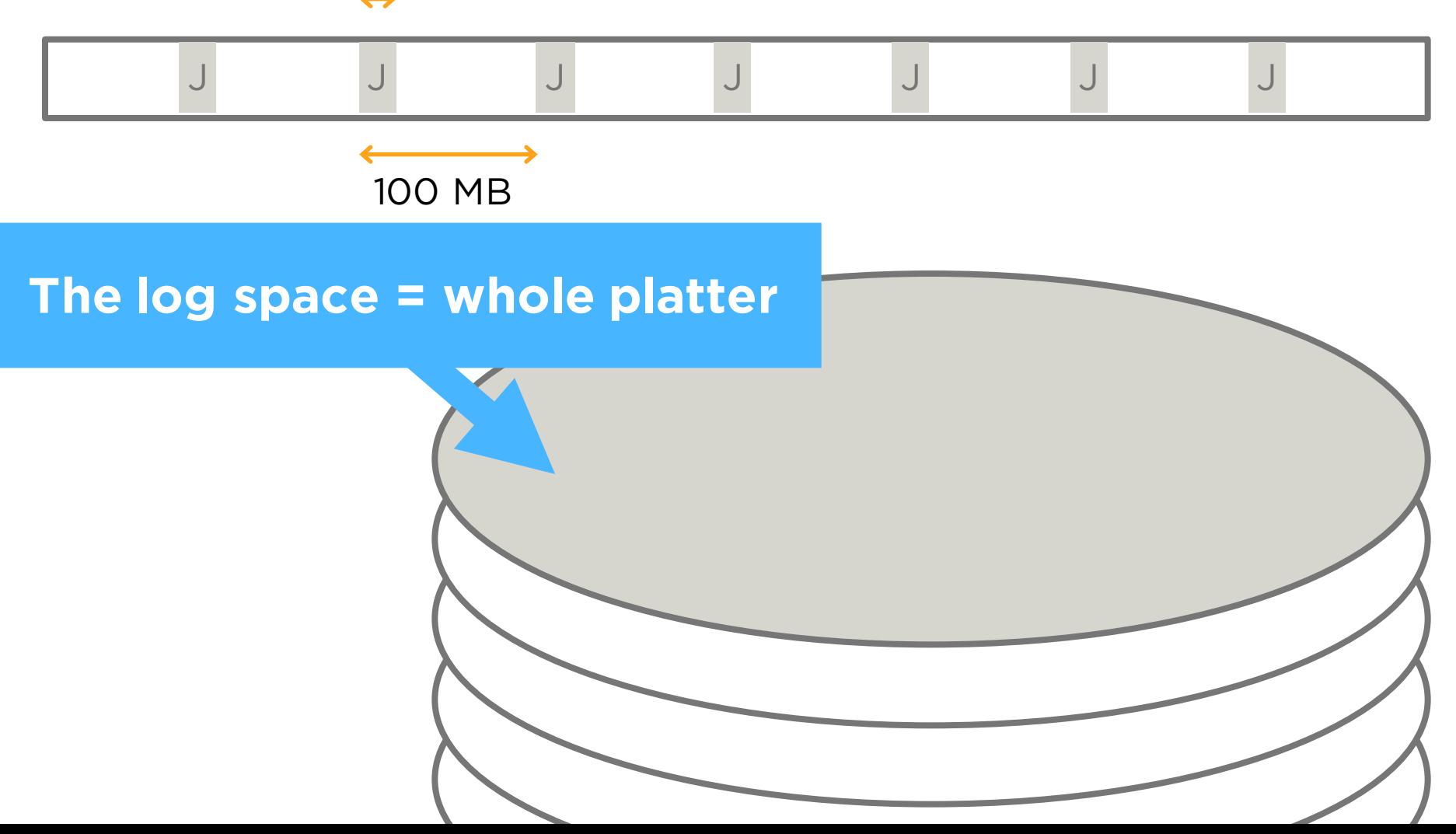

E

UNIVERSITY OF  $\rm HIC$  A (

### **Same cylinder = No seek!**

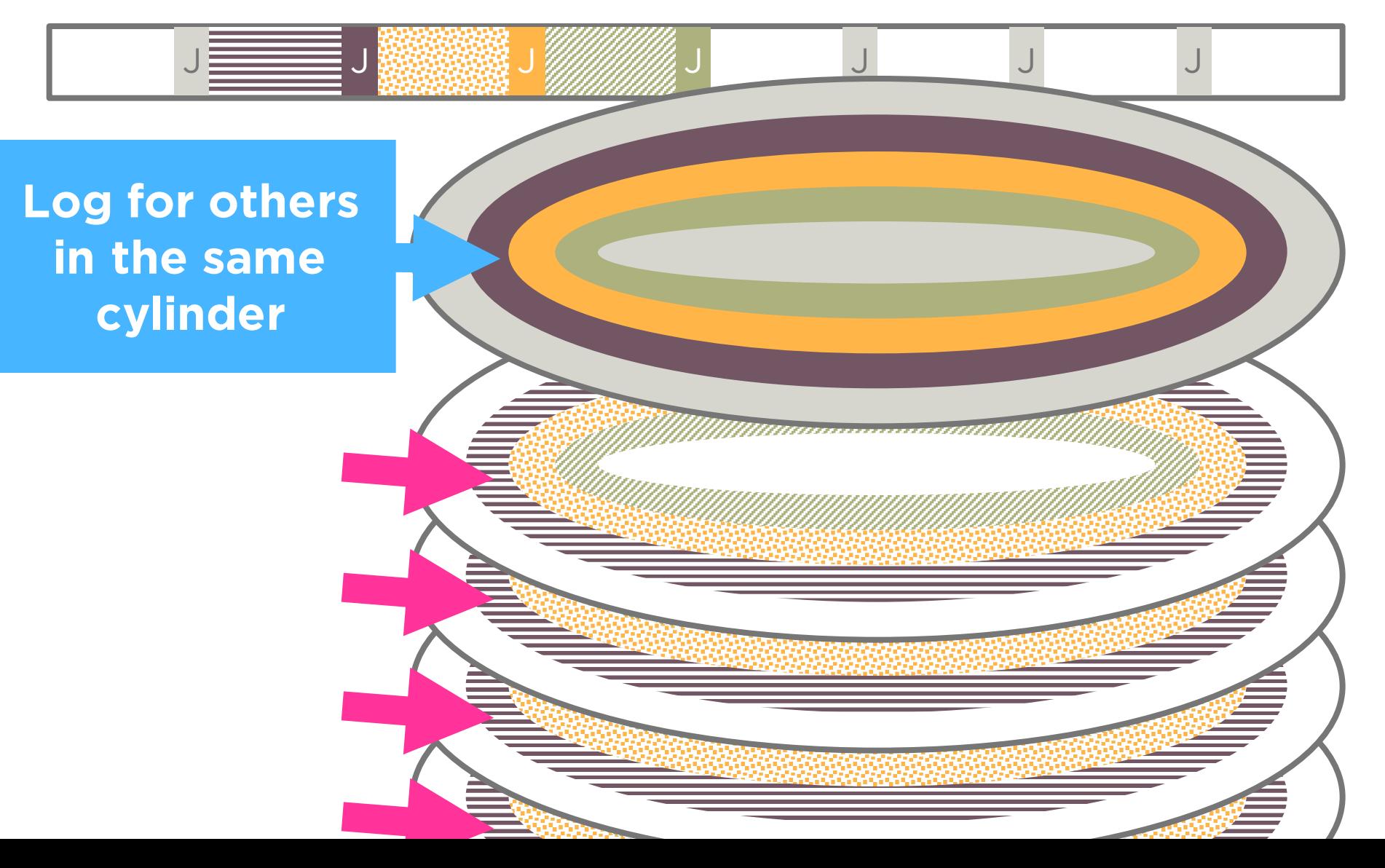

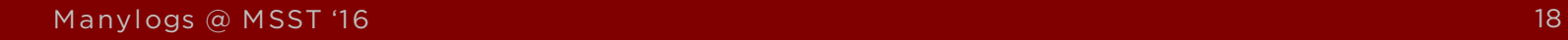

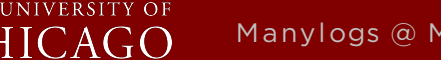

 $\mathbb{L}^n$   $\Delta$ 

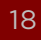

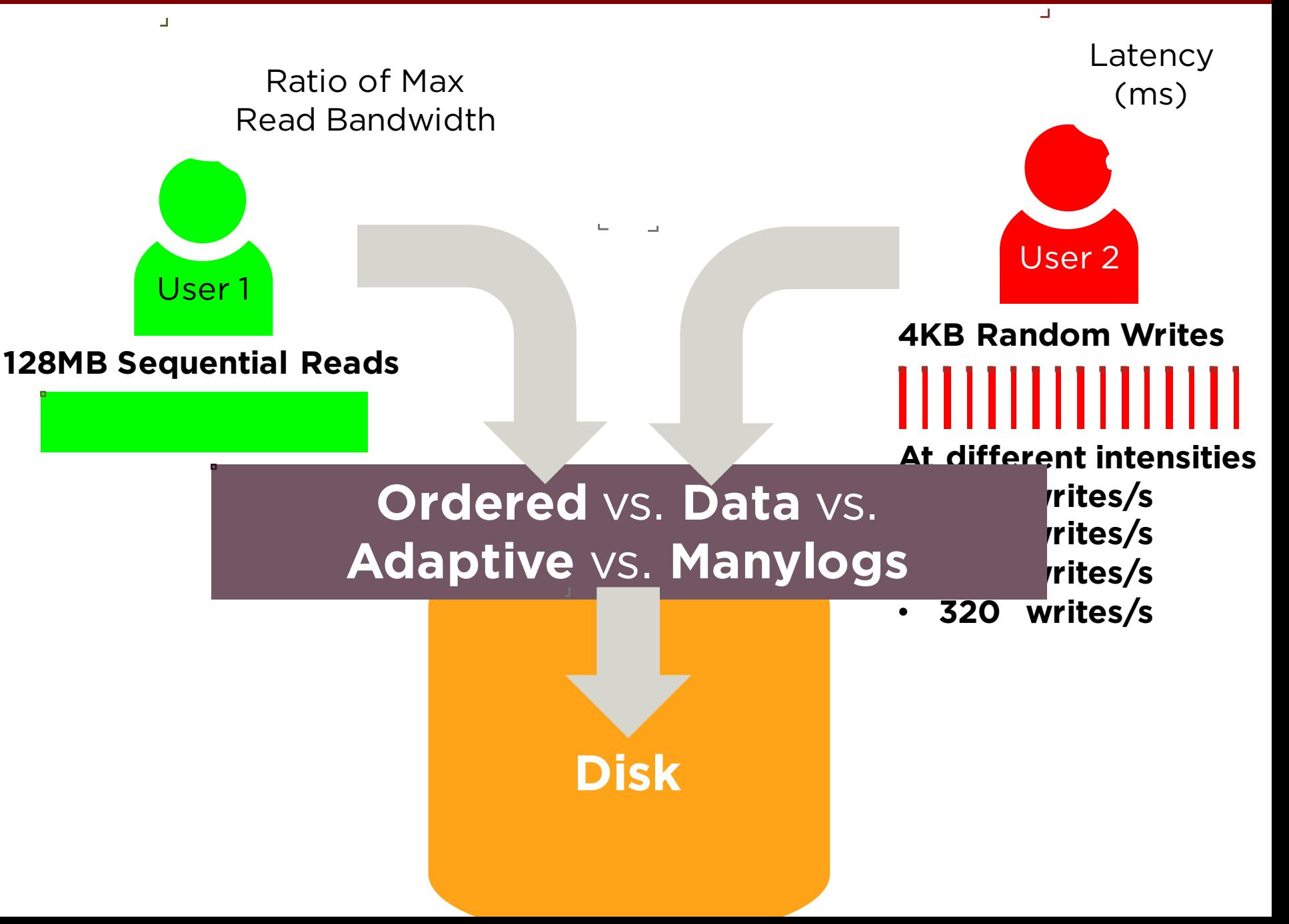

### **Adaptive Journaling**

- q Middle ground between ordered journaling and data journaling
- q **Single-log** design
- q Prabhakaran et al., ATC '05

Vijayan Prabhakaran, Andrea C. Arpaci-Dusseau, and Remzi H. Arpaci-Dusseau. "Analysis and Evolution of Journaling File Systems." In USENIX Annual Technical Conference, General Track, pp. 105-120. 2005.

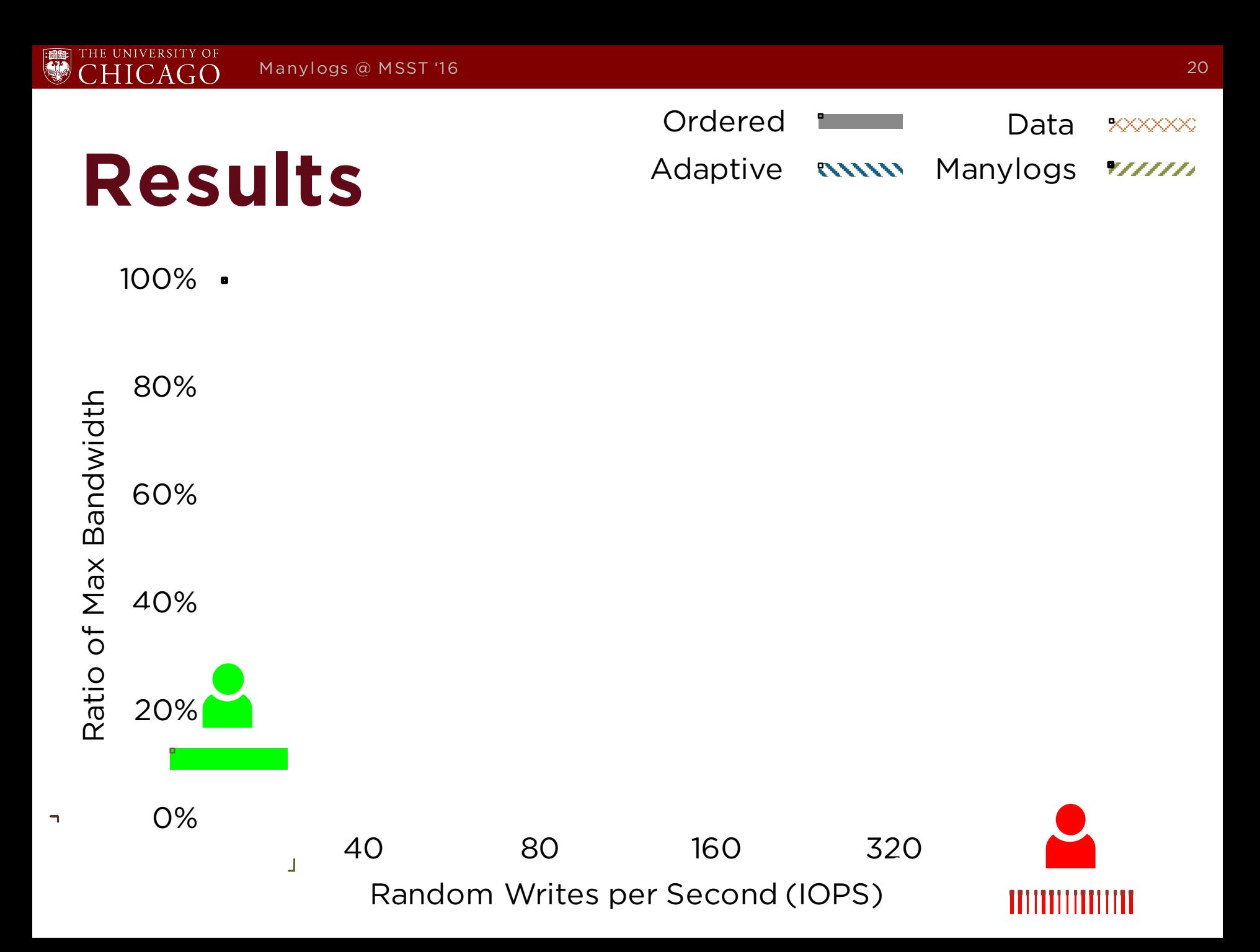

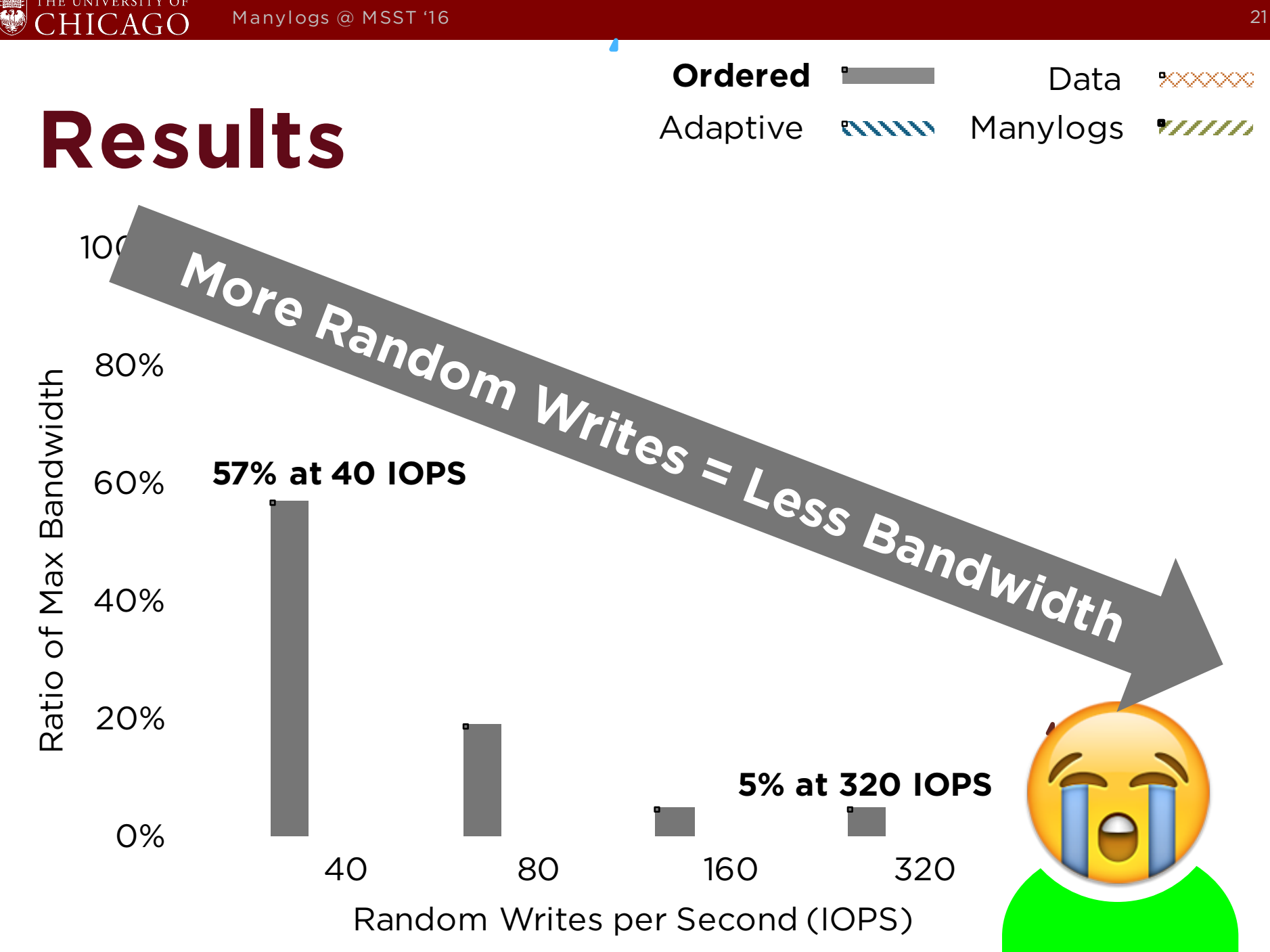

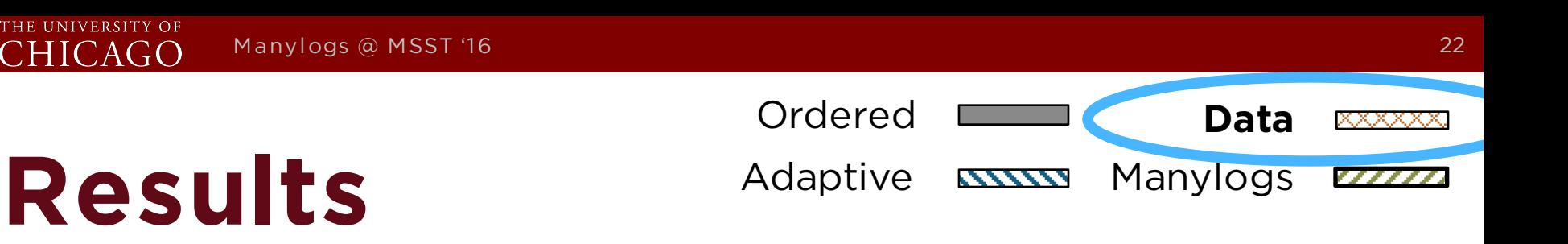

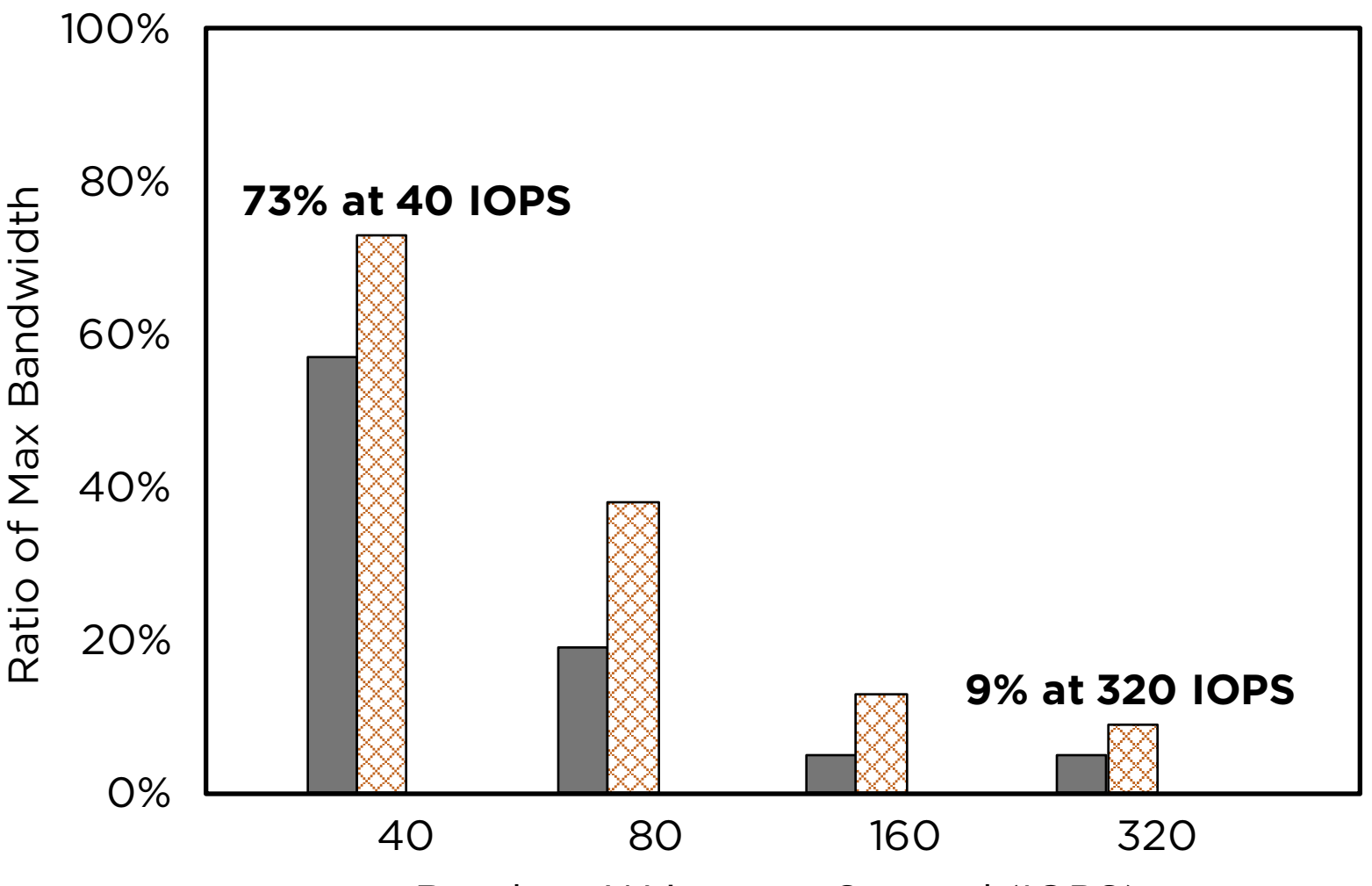

Random Writes per Second (IOPS)

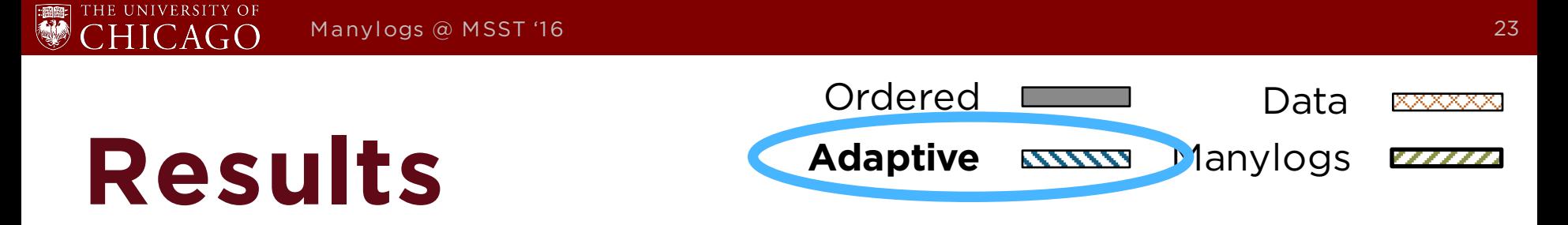

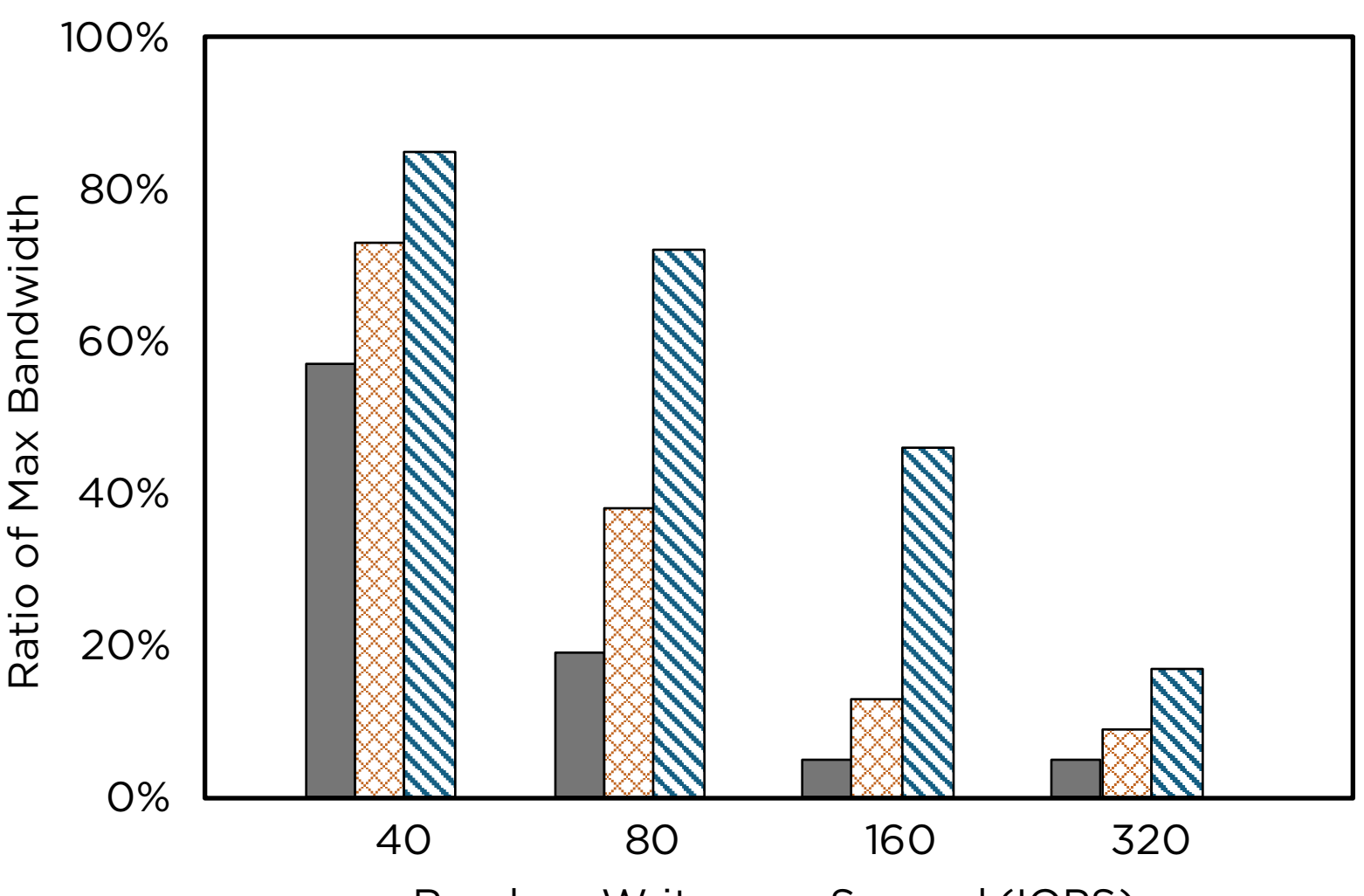

Random Writes per Second (IOPS)

#### Manylogs gives the **most bandwidth**

Hey! What

about my

latency?

100%

80%

**50% of max bandwidth** at extreme IOPS

**Manylogs**

Data

of Max Bandwidth of Max Bandwidth 60%

Random Writes per Second (IOPS)

40 80 160 320

Ordered

daptive

 $227772$ 

1000000

777777

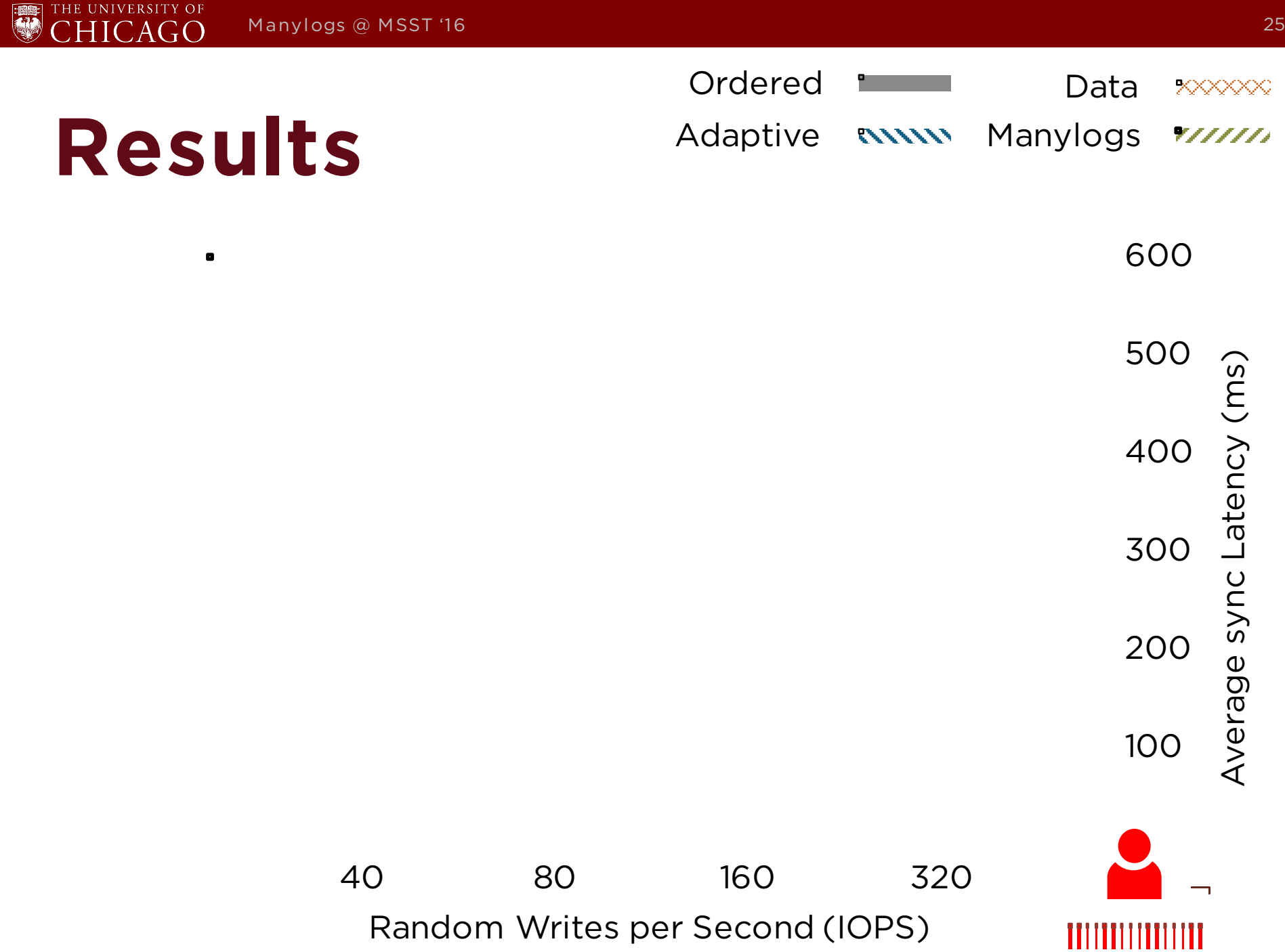

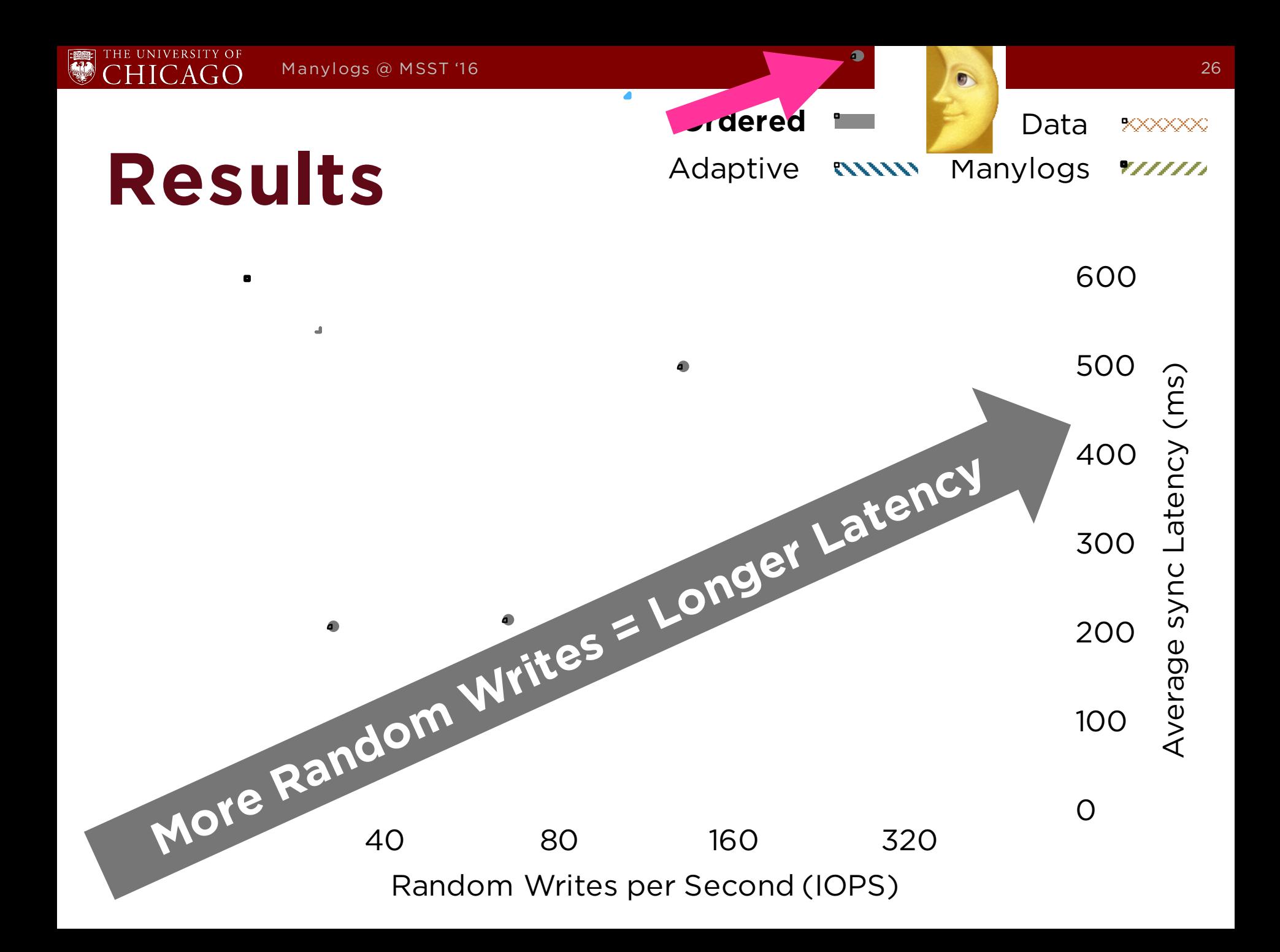

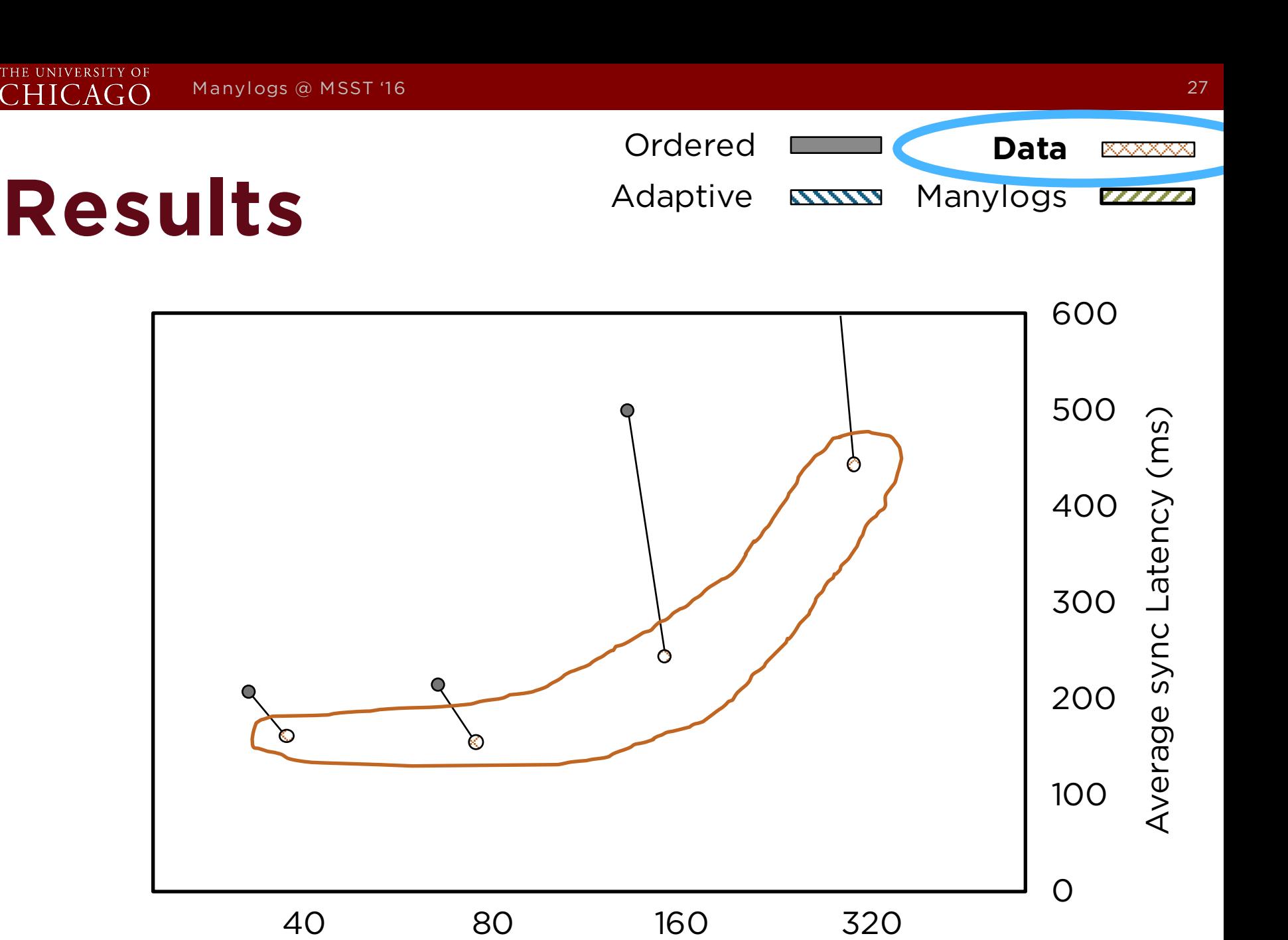

Random Writes per Second (IOPS)

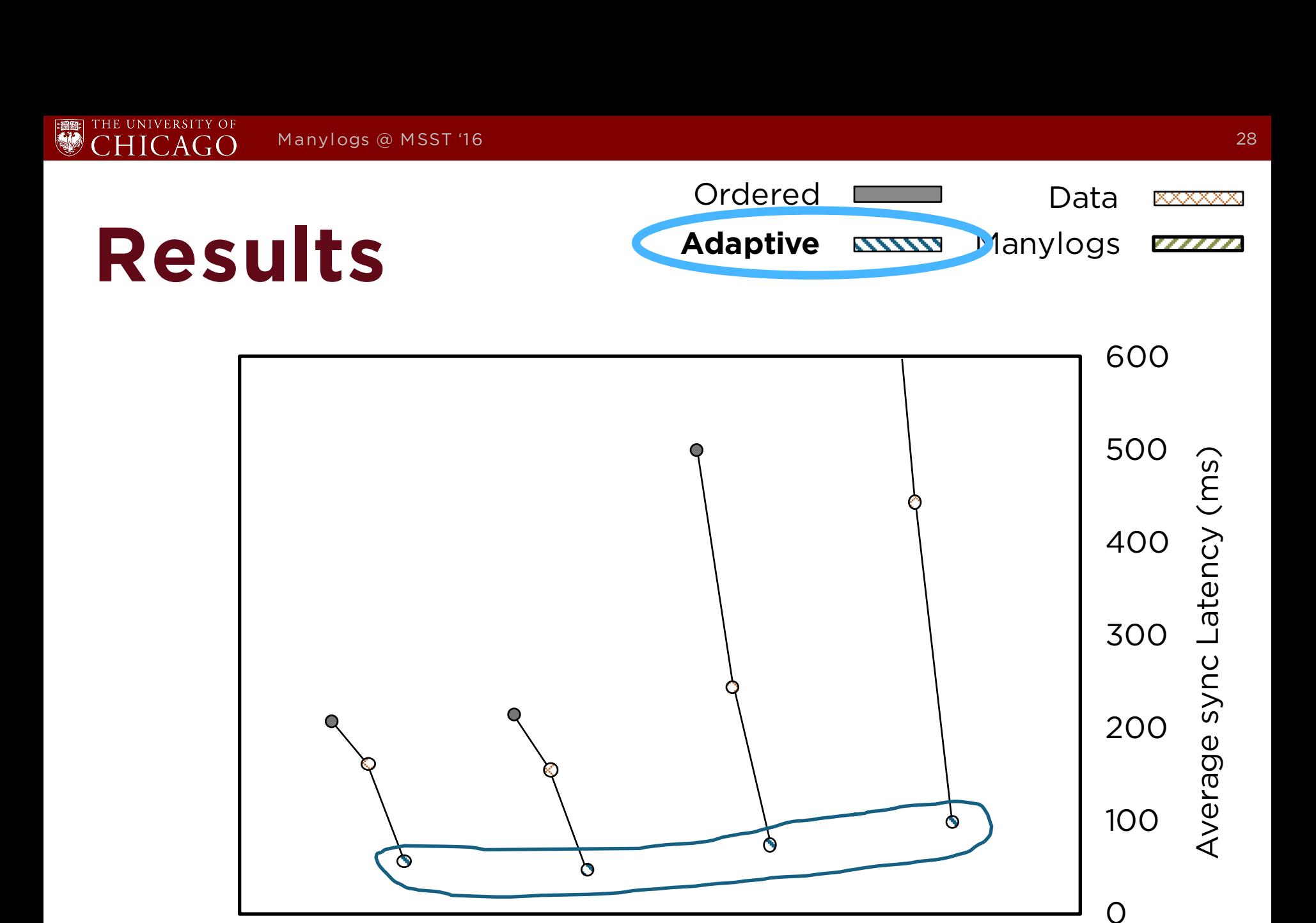

Random Writes per Second (IOPS)

40 80 160 320

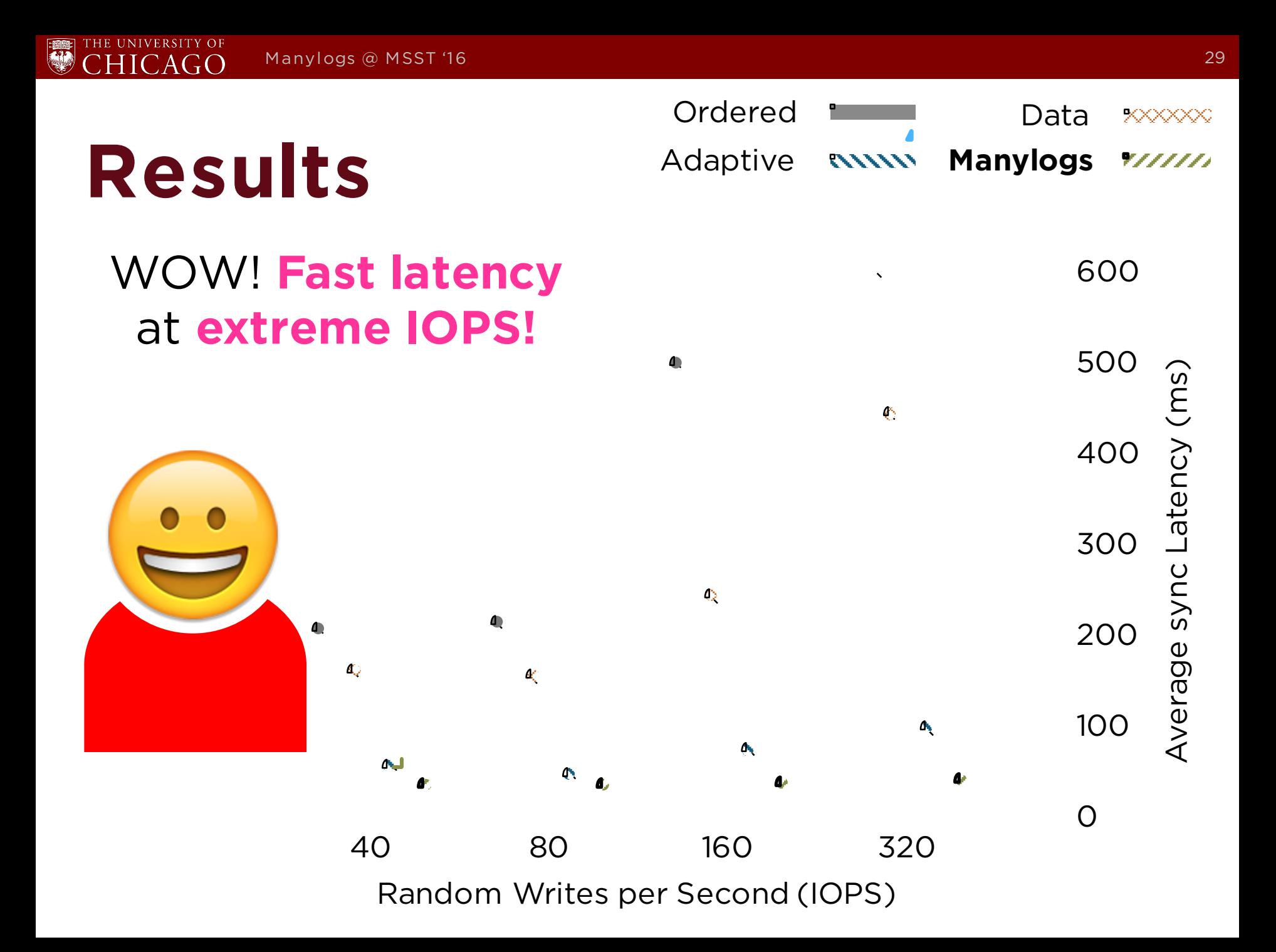

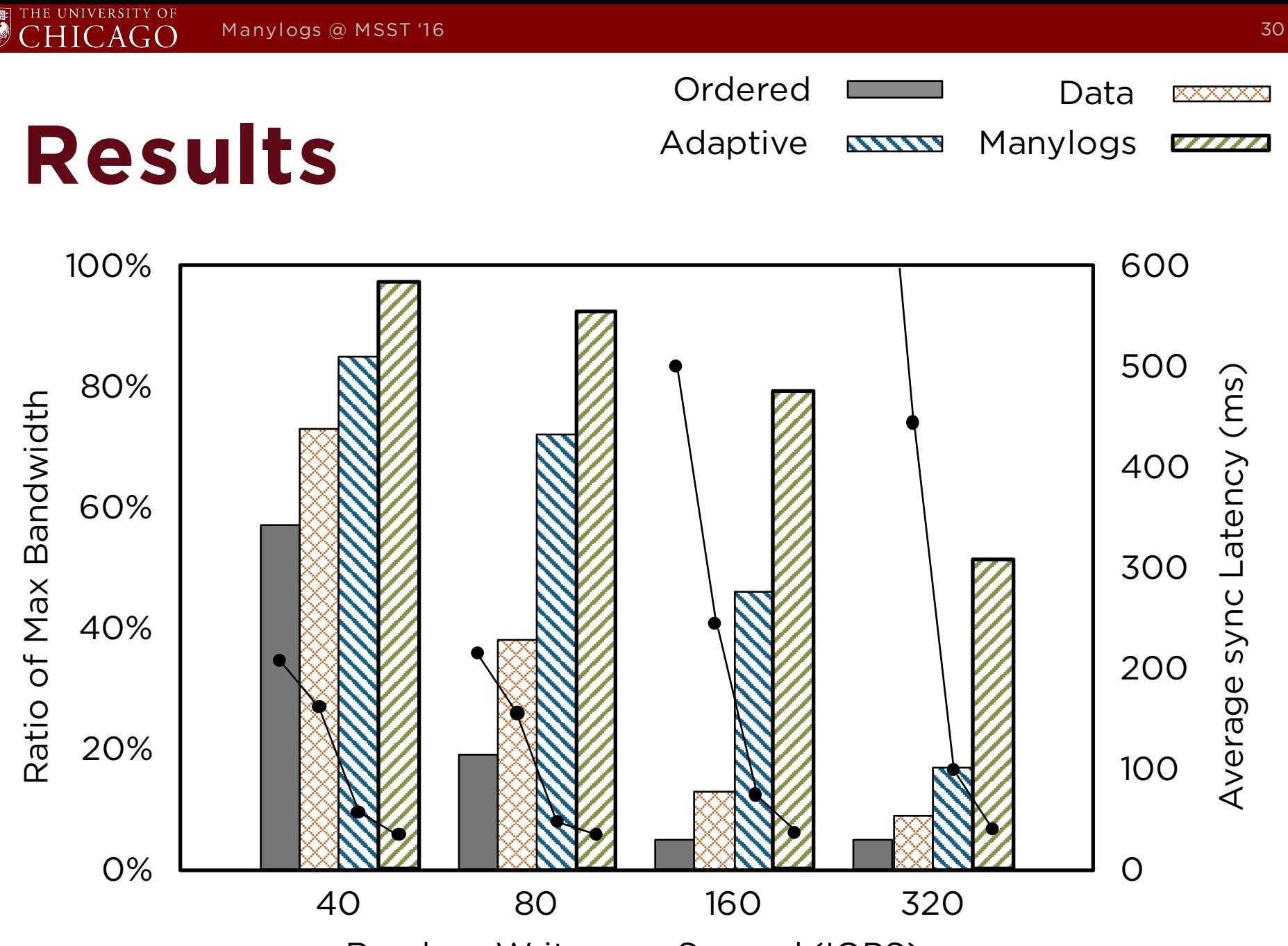

Random Writes per Second (IOPS)

### **Results**

E

THE UNIVERSITY OF<br>CHICAGO

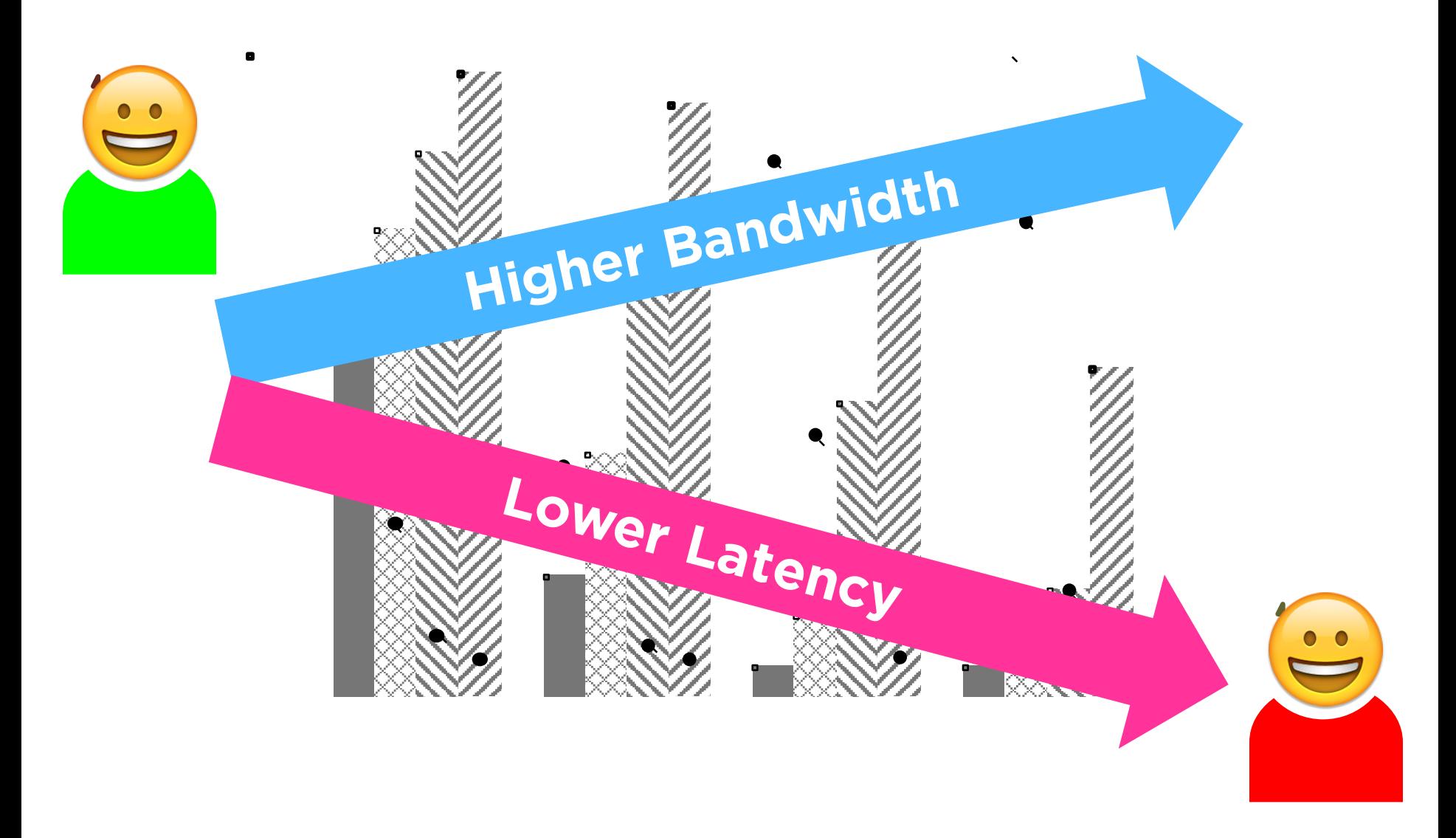

THE UNIVERSITY OF

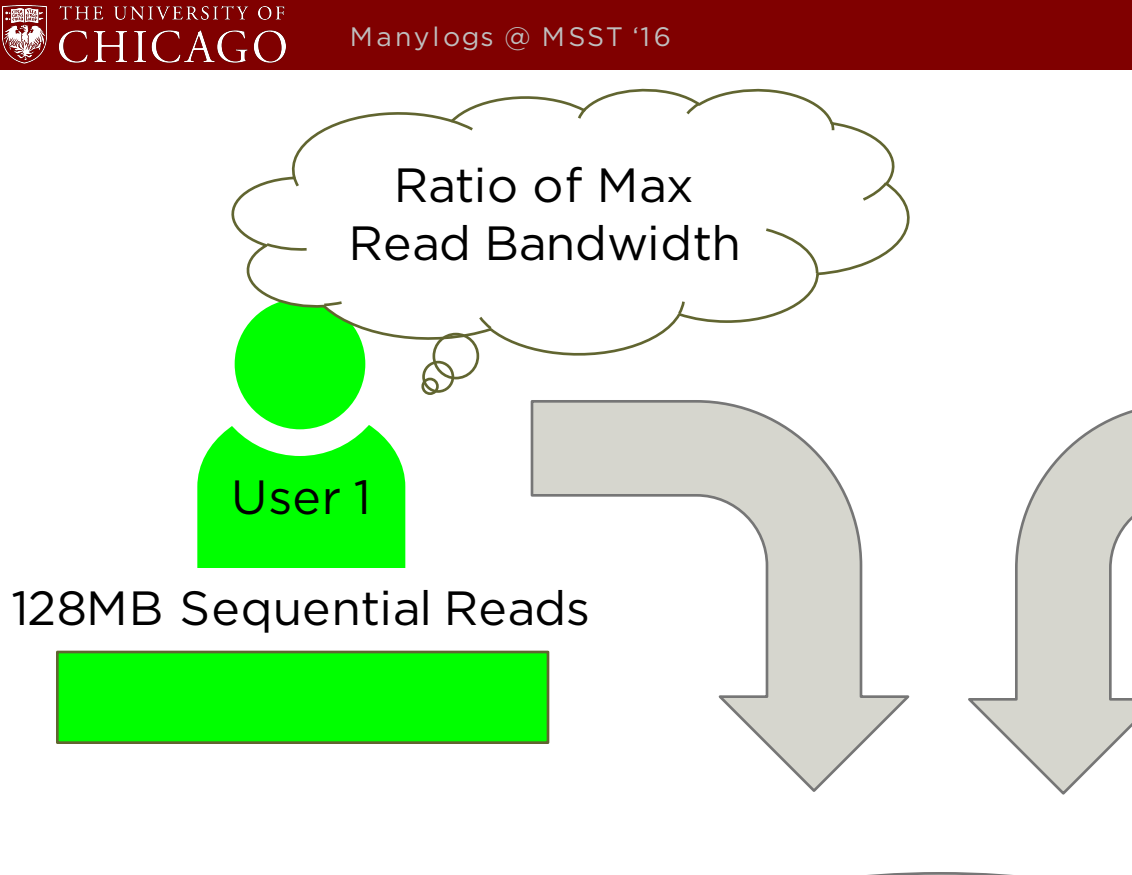

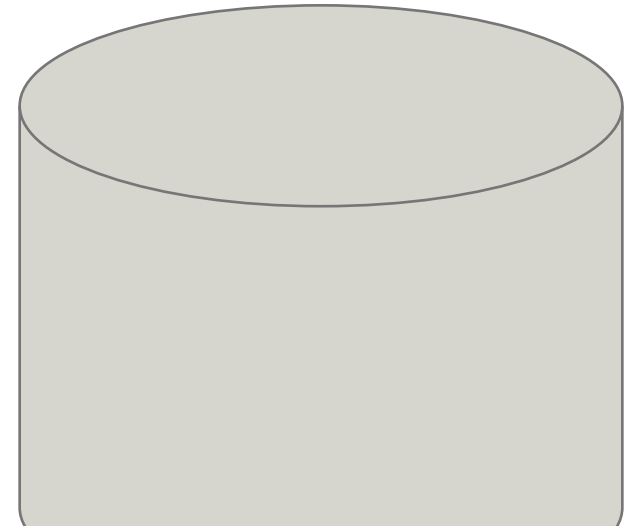

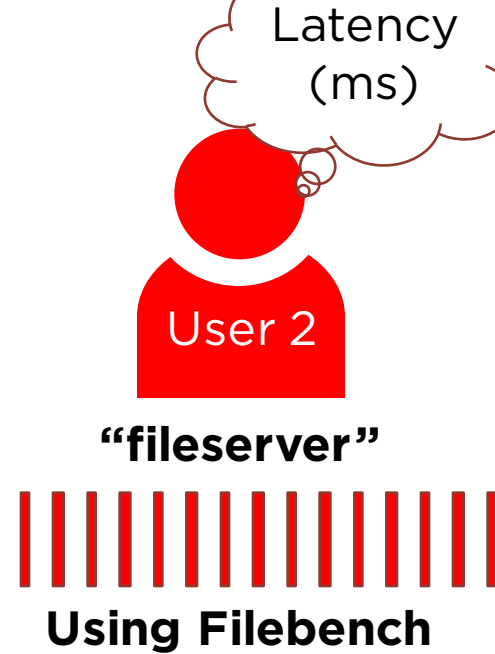

- **Multi-threaded**
- **2, 4, 8 instances**

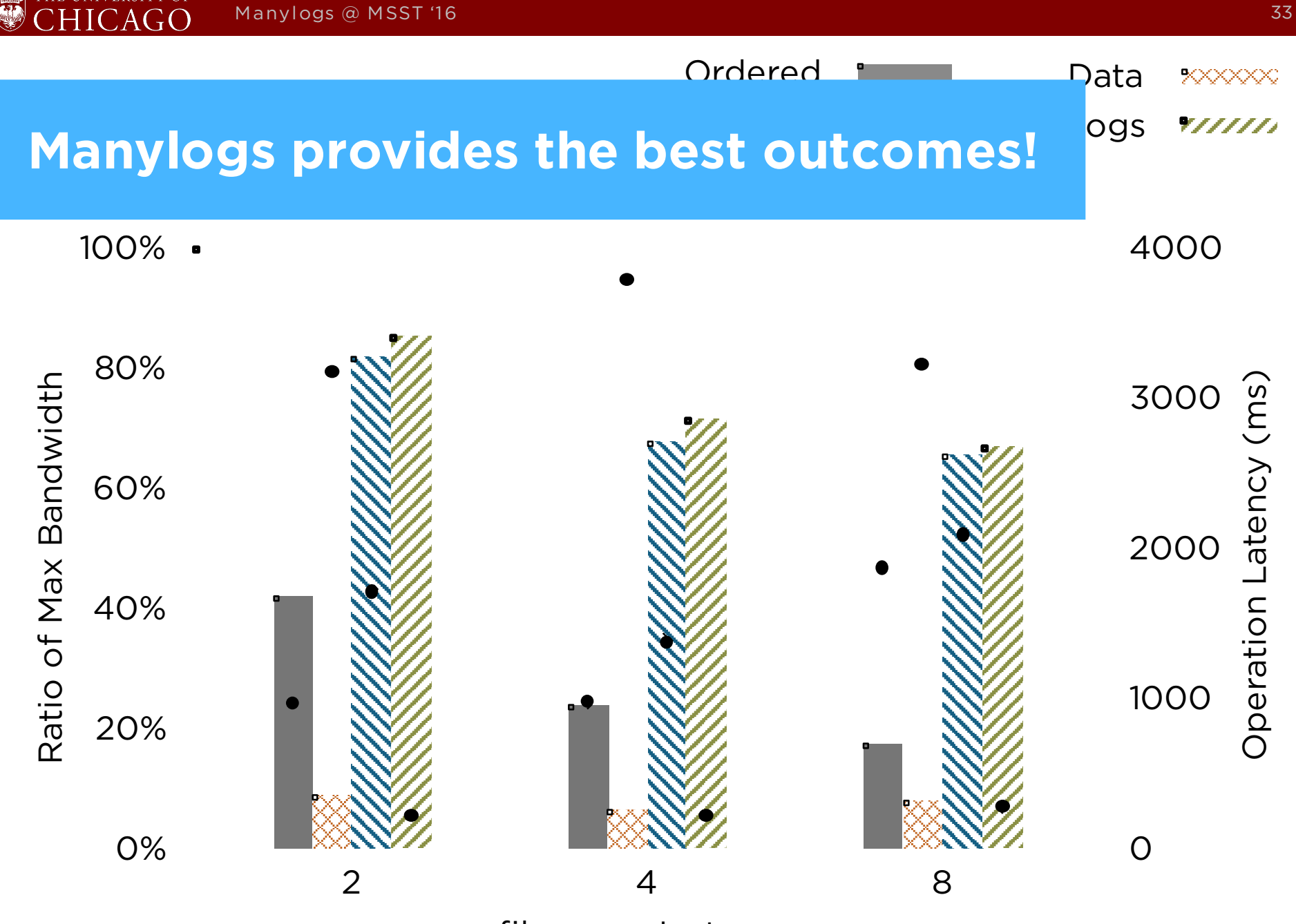

fileserver Instances

### **Checkpointing**

- Data Journaling
- **□** Periodically
	- § Usually every 5 secs
- **Q** Journal can get filled fast because **all writes** are in the journal!

Manylogs

- q "Lazy" or "Off-hours"
- **□** Rarely full because just **small writes** are redirected
- q **Log Swapping**

THE UNIVERSITY OF

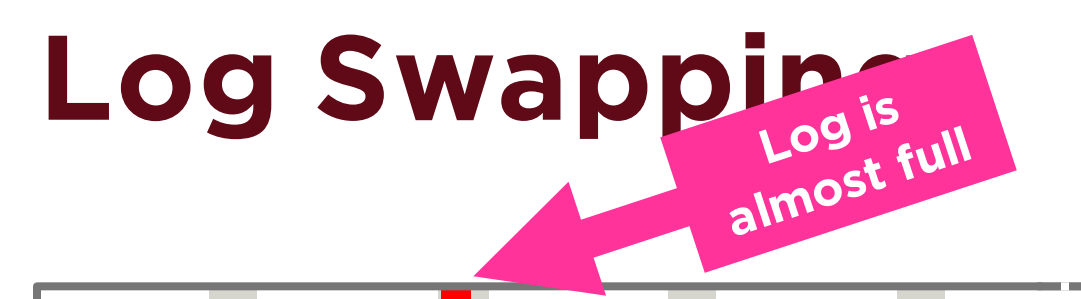

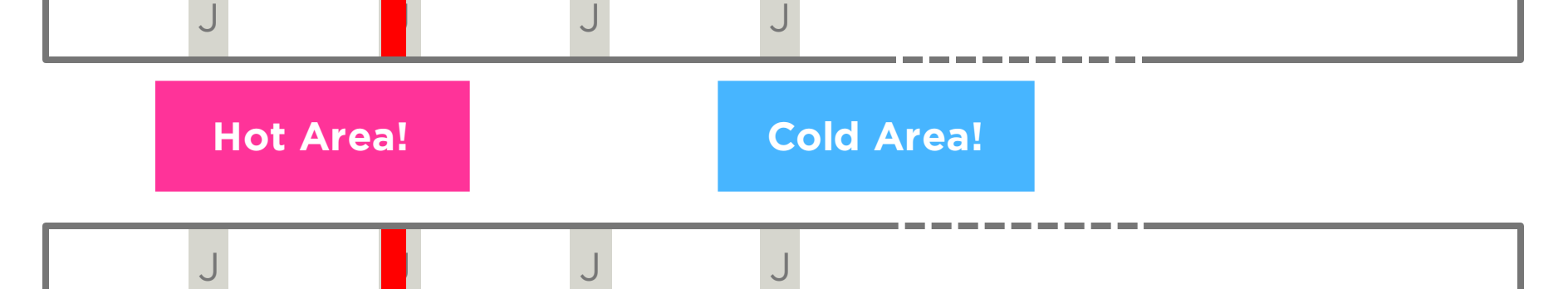

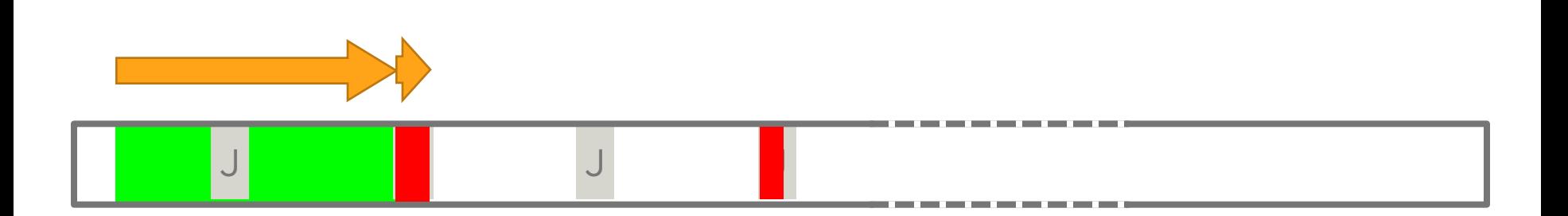

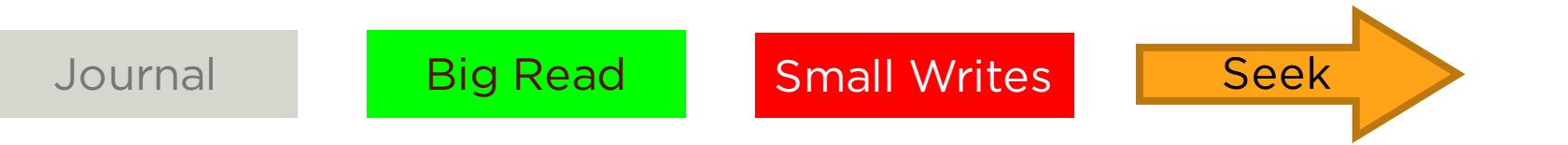

### **Integrations**

- q File System (MLFS)
	- § Durability-Only Mode (O\_DUR)
- q SMR Disk (MLSMR)
- q RAID

 $HICAG$ 

E

THE UNIVERSITY OF  $HICAG$ 

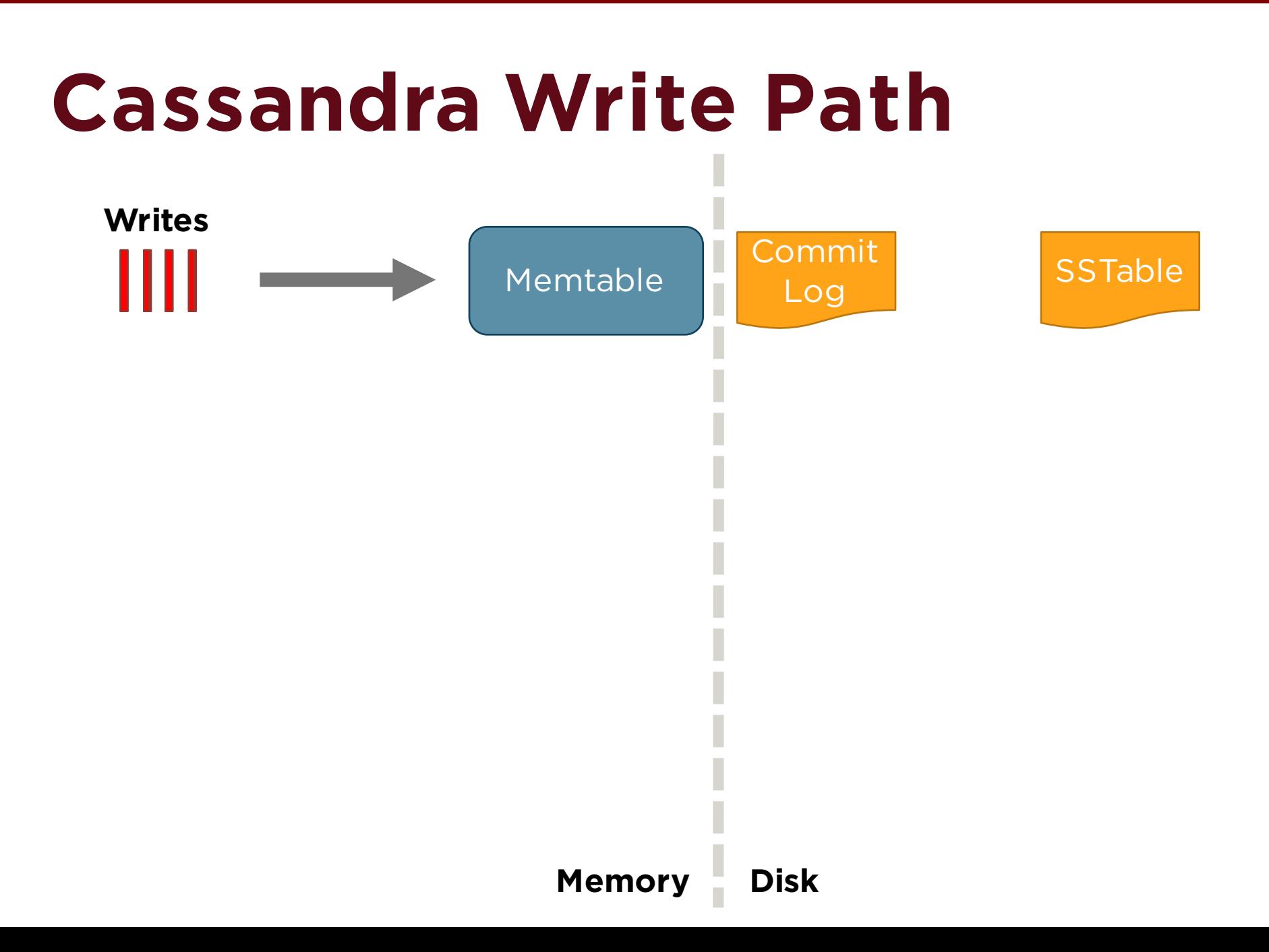

E

THE UNIVERSITY OF  $\bigcap$   $\Delta$ 

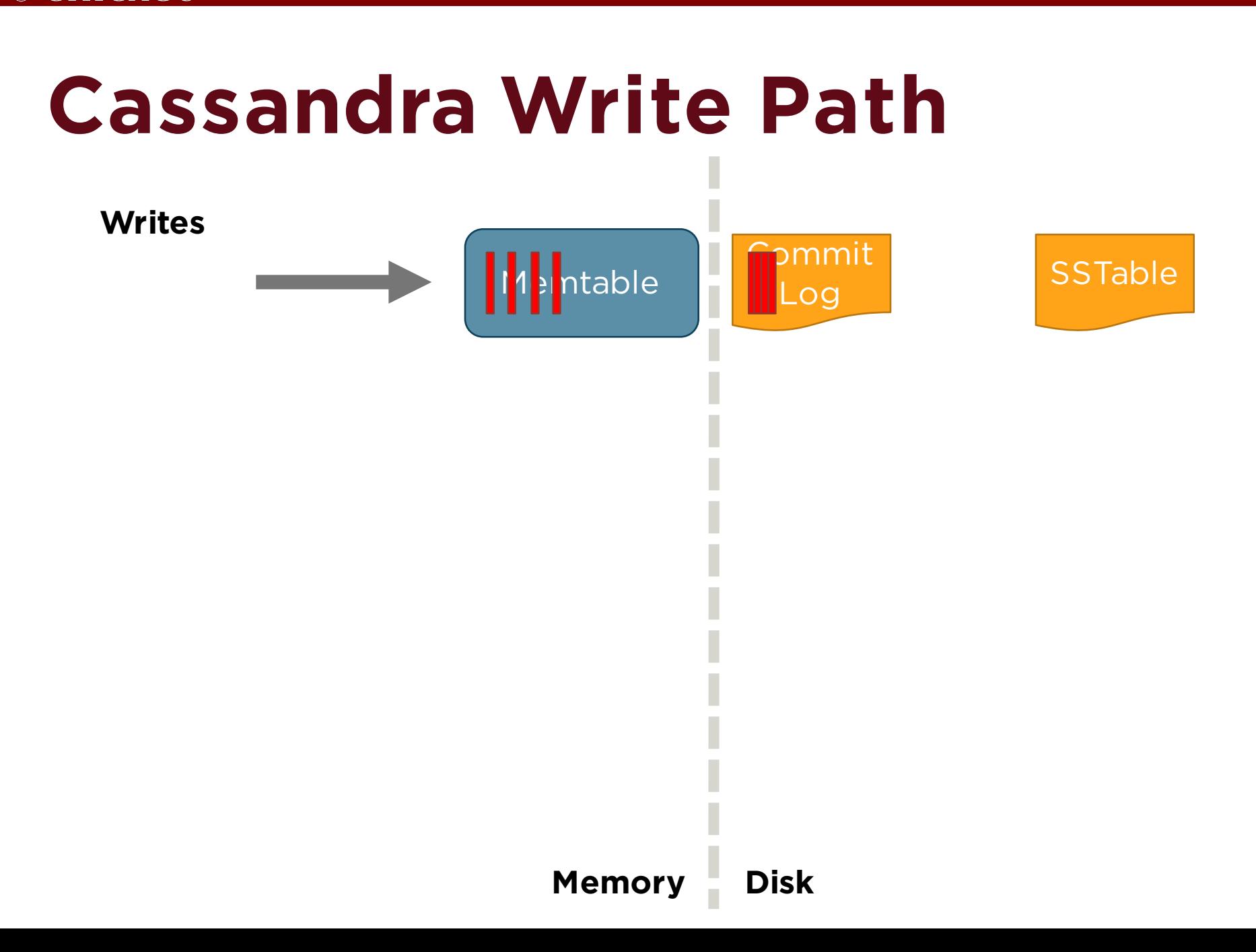

 $HICAGO$ 

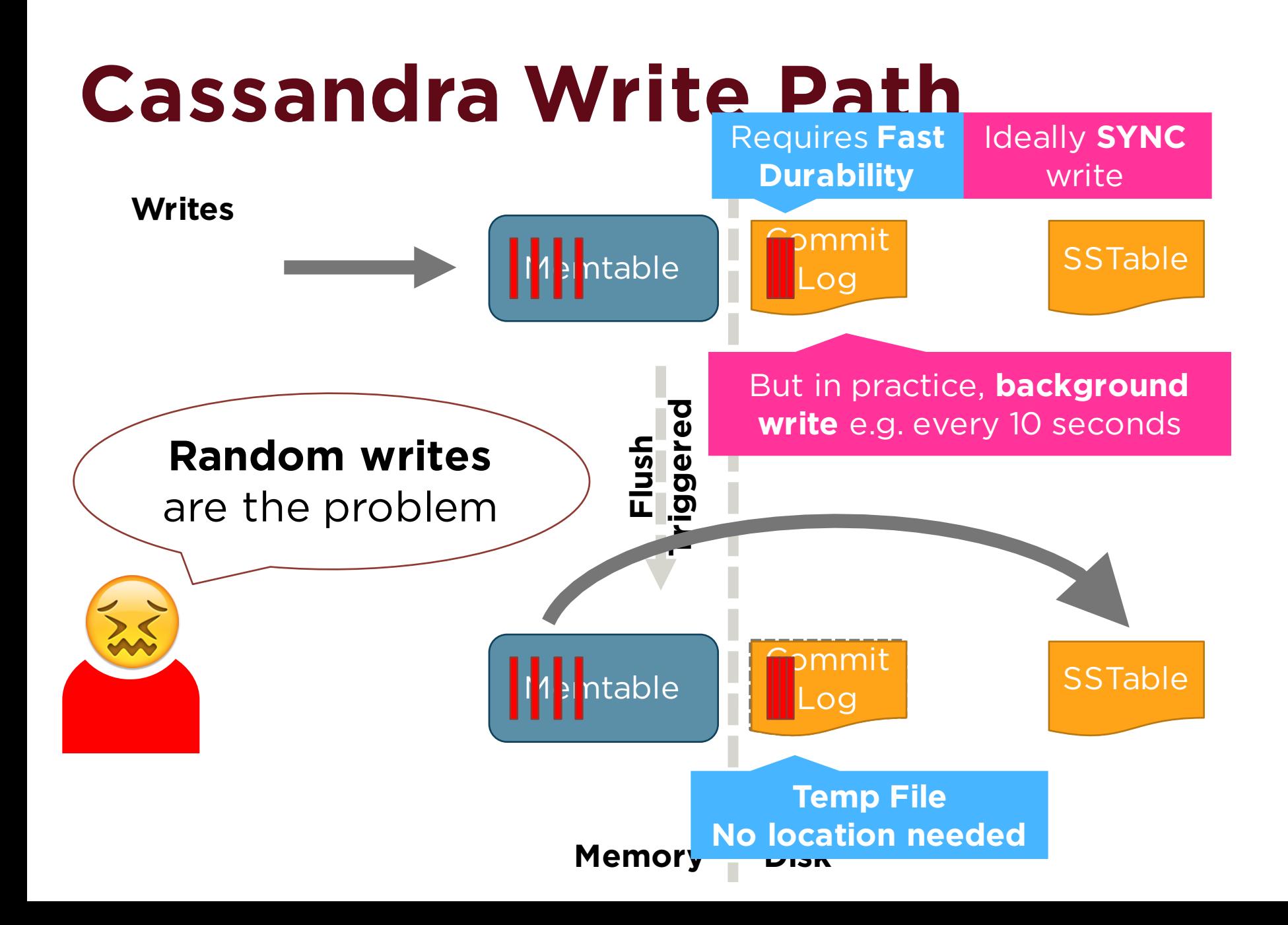

### **open(file, O\_DUR);**

- q Need **fast durability** but not location constraints
- **□ Content of files will be put in Manylogs** regardless of the write size
- Q Never checkpoint their content
- q **Random writes are not a problem anymore!**

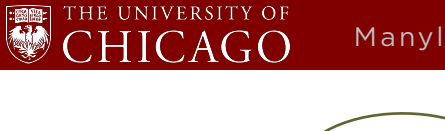

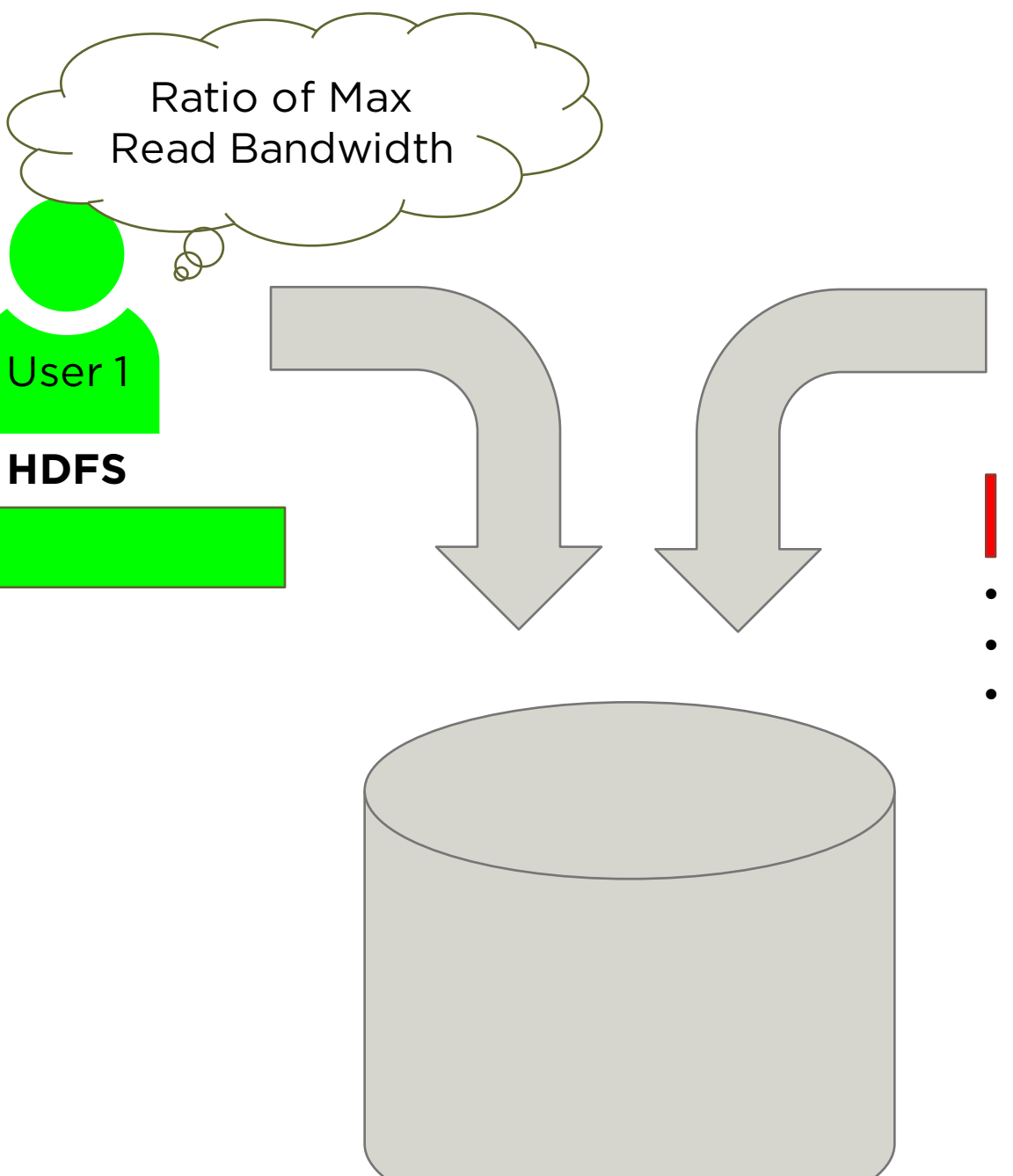

Latency (ms) User 2 **MongoDB** |||||||||||| • **1 instance**

- **2 instances**
- **4 instances**

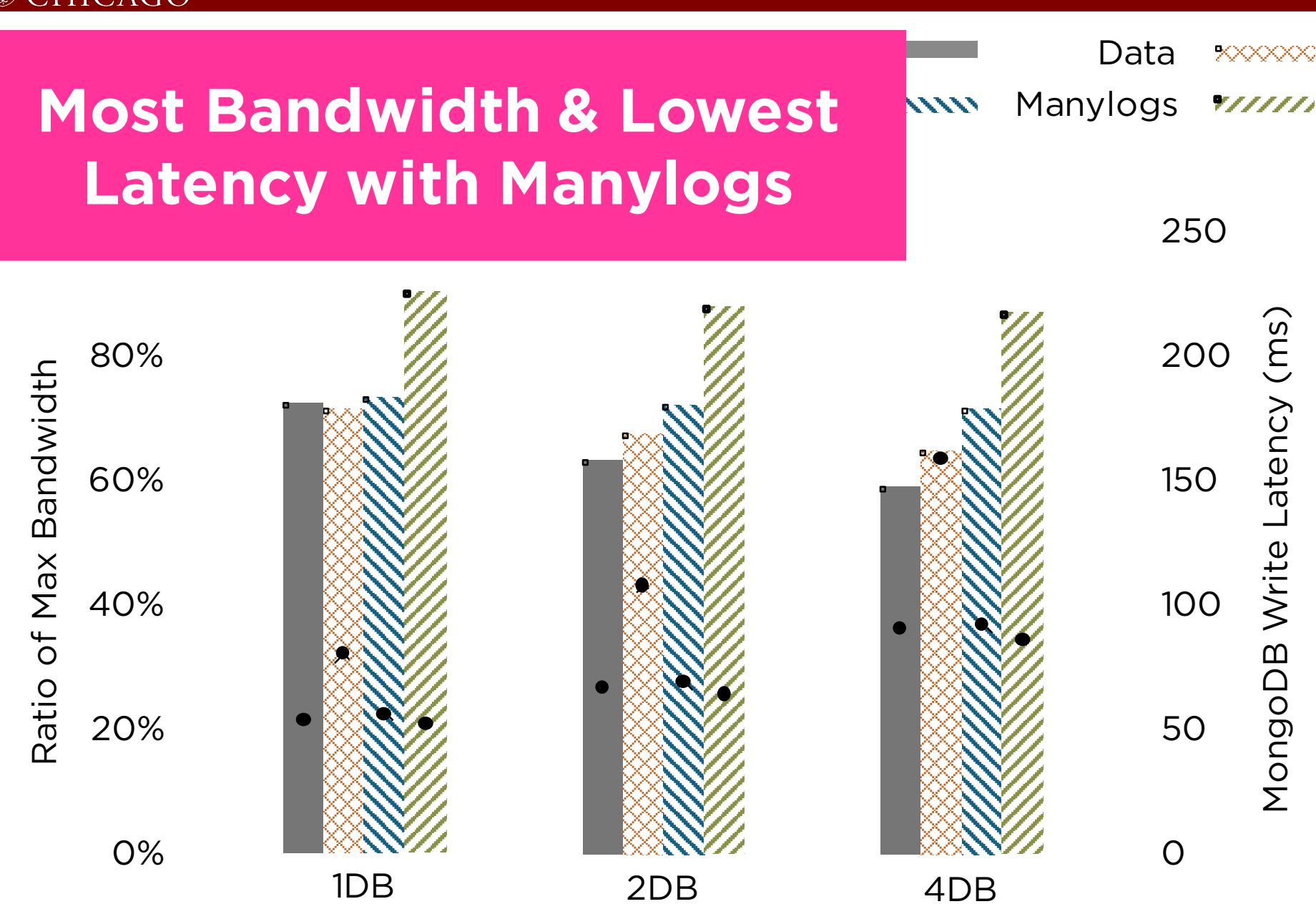

MongoDB Instances (w/Default flush period)

 $TC\Delta t$ 

### **Manylogs & SMR**

### **One non-shingled surface**

#### **= log space**

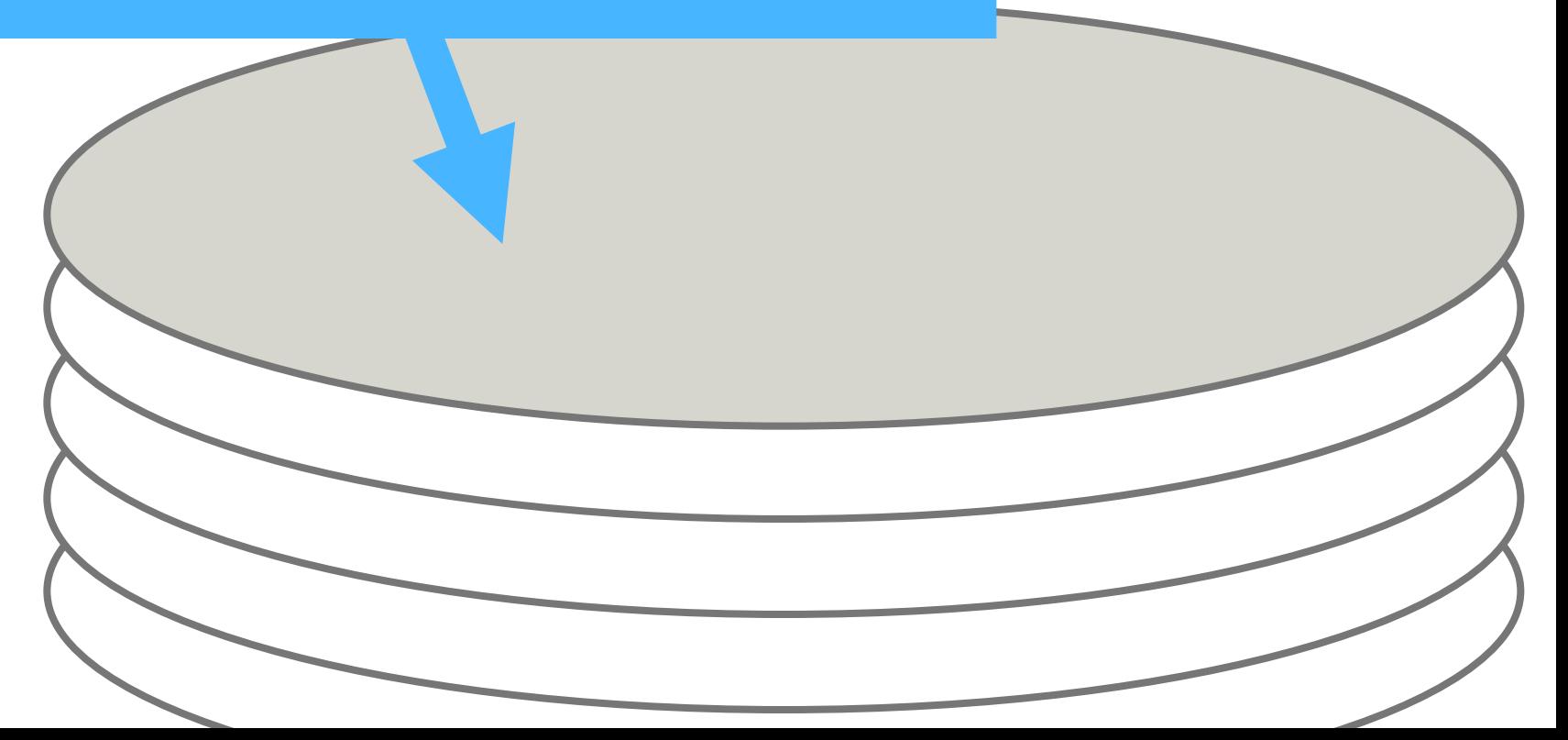

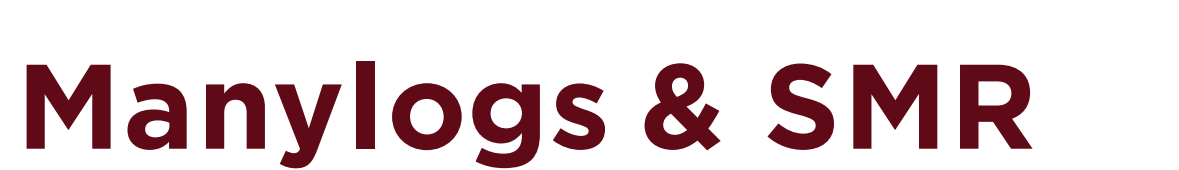

**Non-Shingled Tracks**

THE UNIVERSITY OF

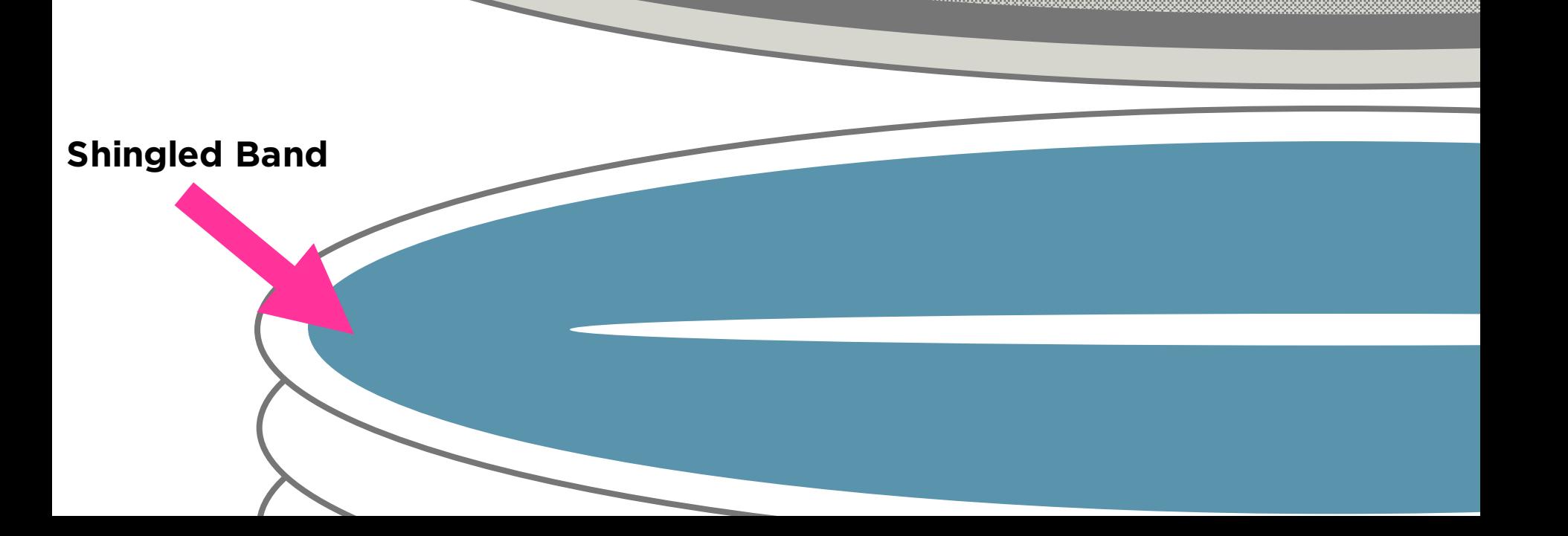

Manylogs @ MSST '16 45

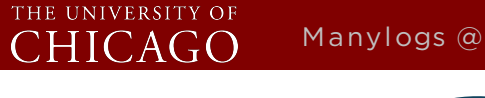

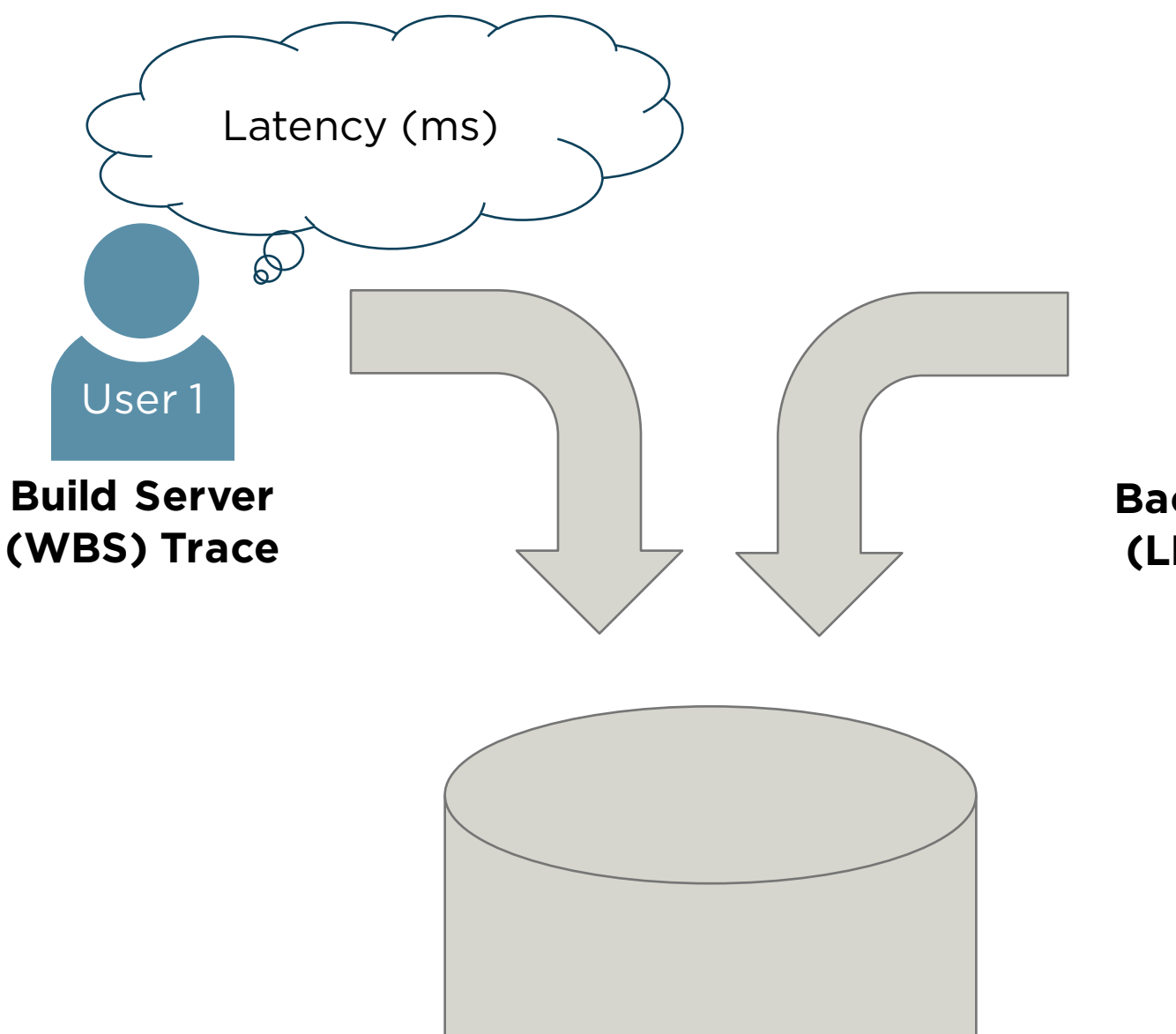

**Back-end Server** User 2

℅

Latency

(ms)

#### **(LM-TBE) Trace**

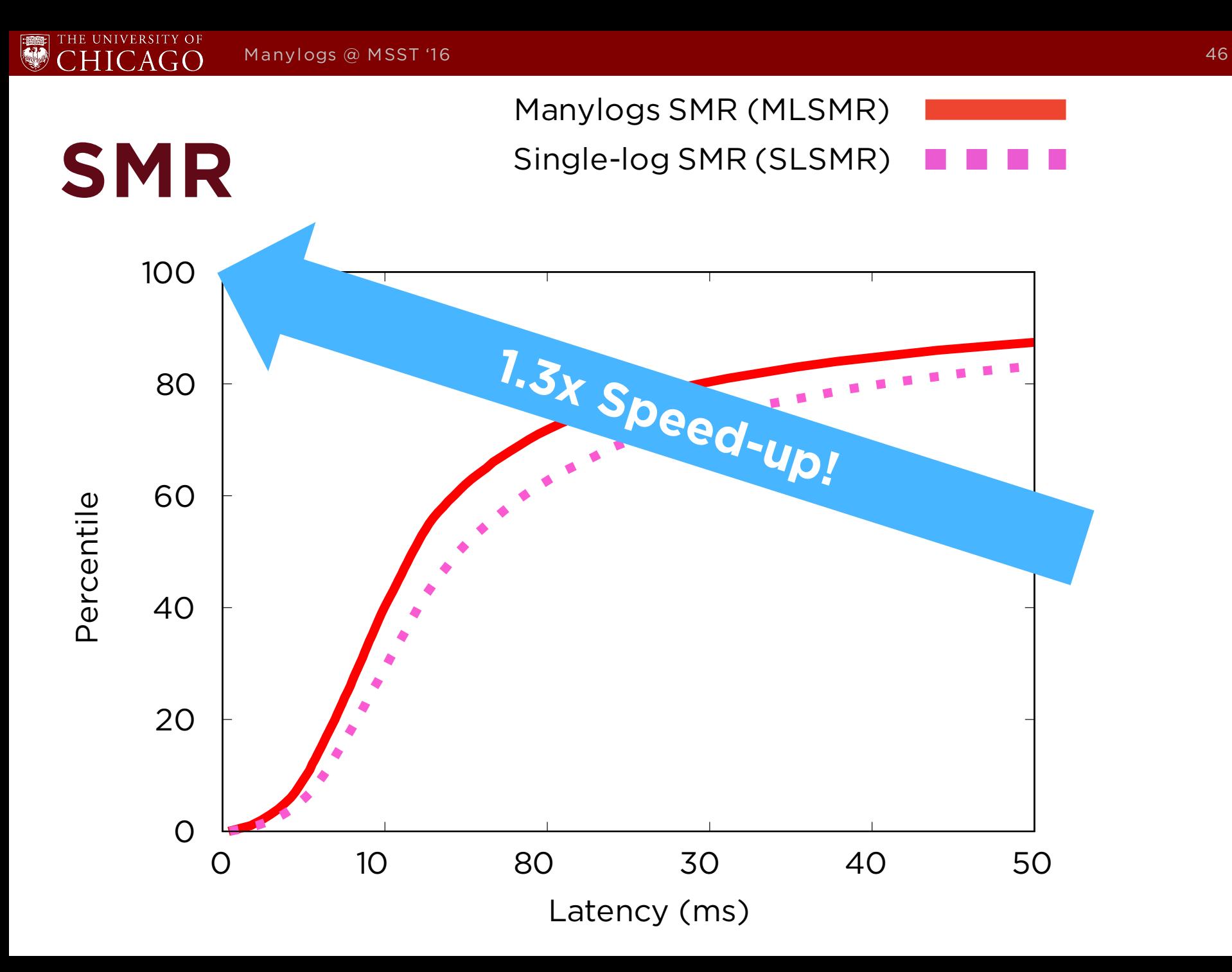

 $\rm HICAG$ 

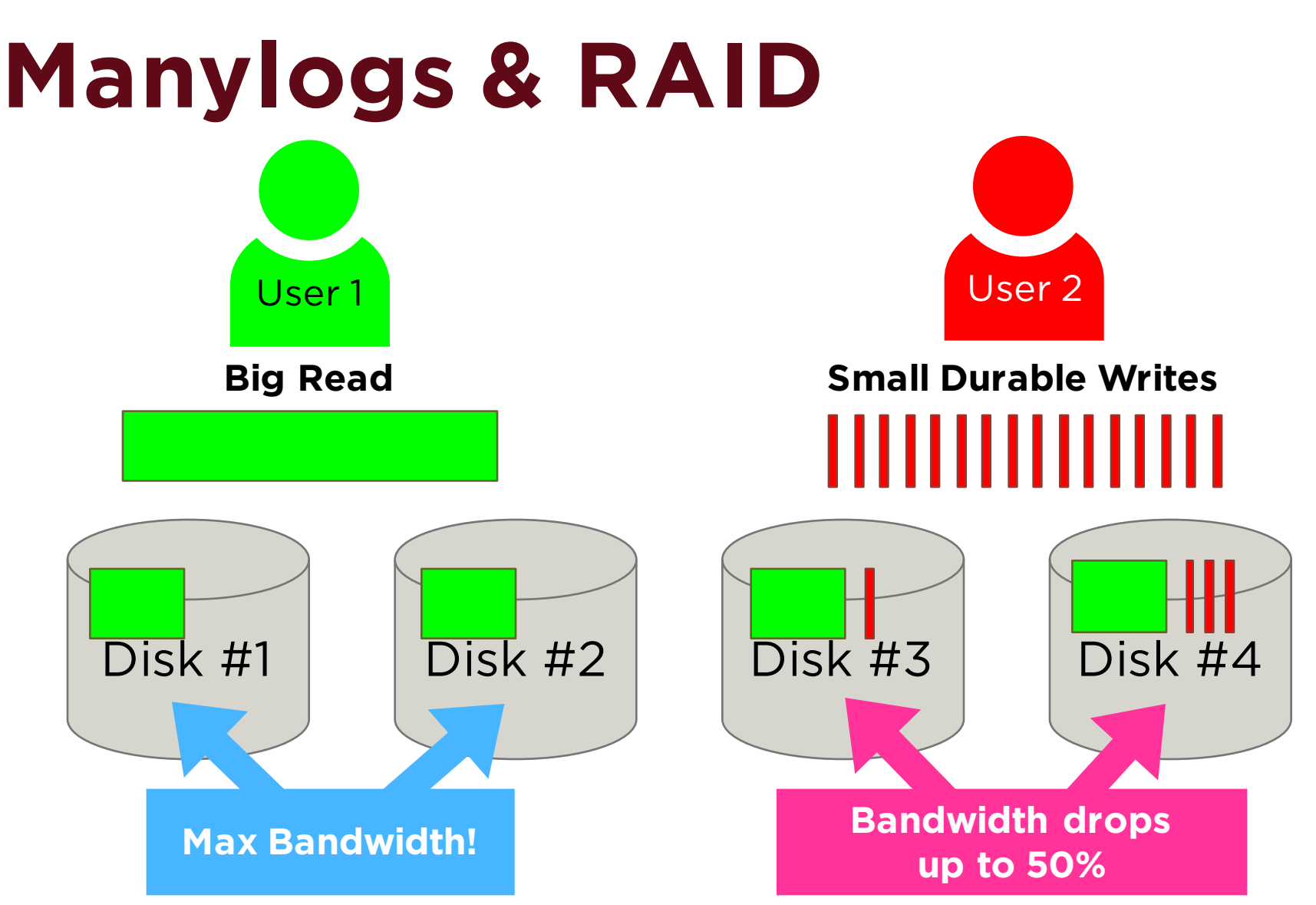

Mingzhe Hao, Gokul Soundararajan, Deepak Kenchammana-Hosekote, Andrew A. Chien, and Haryadi S. Gunawi. "The Tail at Store: A Revelation from Millions of Hours of Disk and SSD Deployments." FAST'16.

THE UNIVERSITY OF

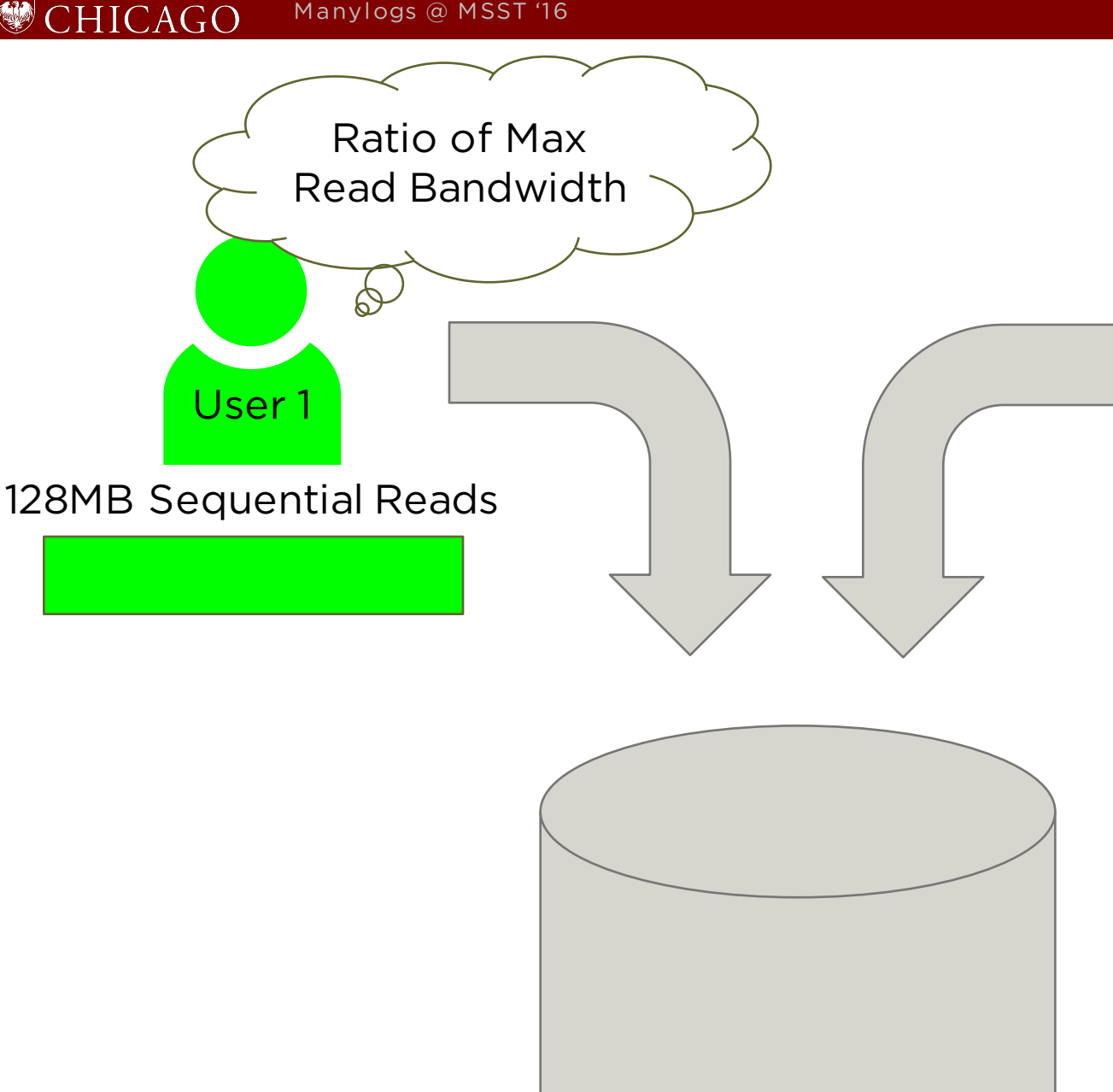

4KB Random Writes User 2 (ms)

Latency

At different intensities

- 40 writes/s
- 80 writes/s
- 160 writes/s
- 320 writes/s

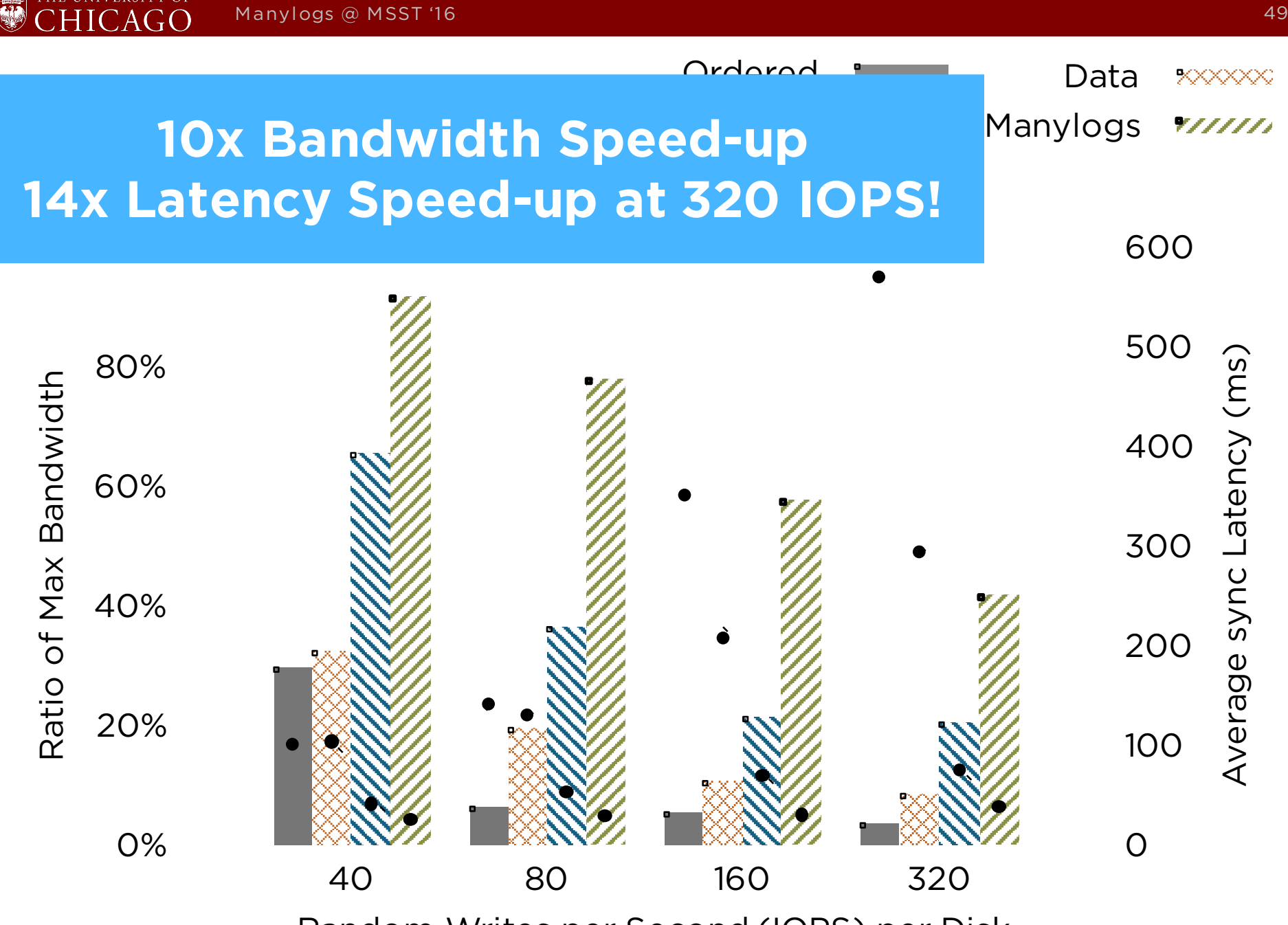

Random Writes per Second (IOPS) per Disk

### **More in the paper**

- q Block-Level Manylogs
- q Other workloads
	- § Sequential Writes
	- "varmail"
	- § More Traces
- **□ Log Size**
- **□ Logged Write Size**
- **□** Mapping Table

### **Manylogs**

- $\Box$  Reserved log spaces uniformly across the disk
- □ Redirect small writes to the nearest log
- q Can help with **NoSQL**, **SMR**, **RAID**, and more!
- q Provide up to **5x speed-up** on average

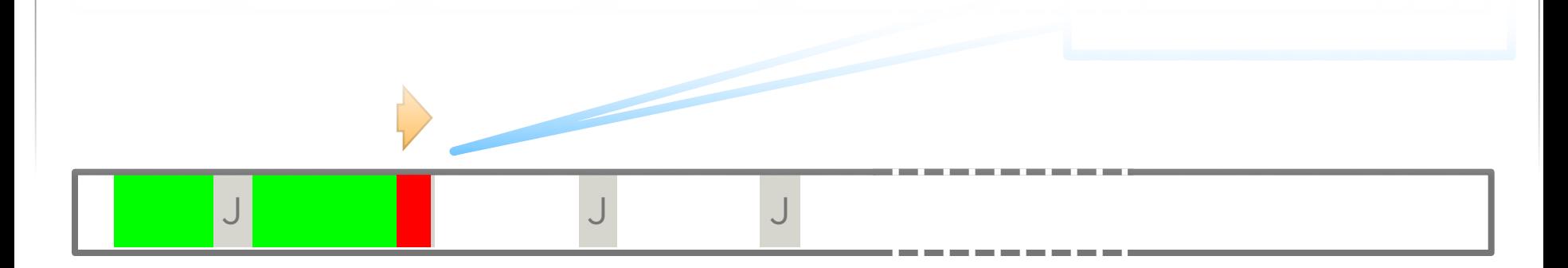

### **Manylogs**

THE UNIVERSITY OF

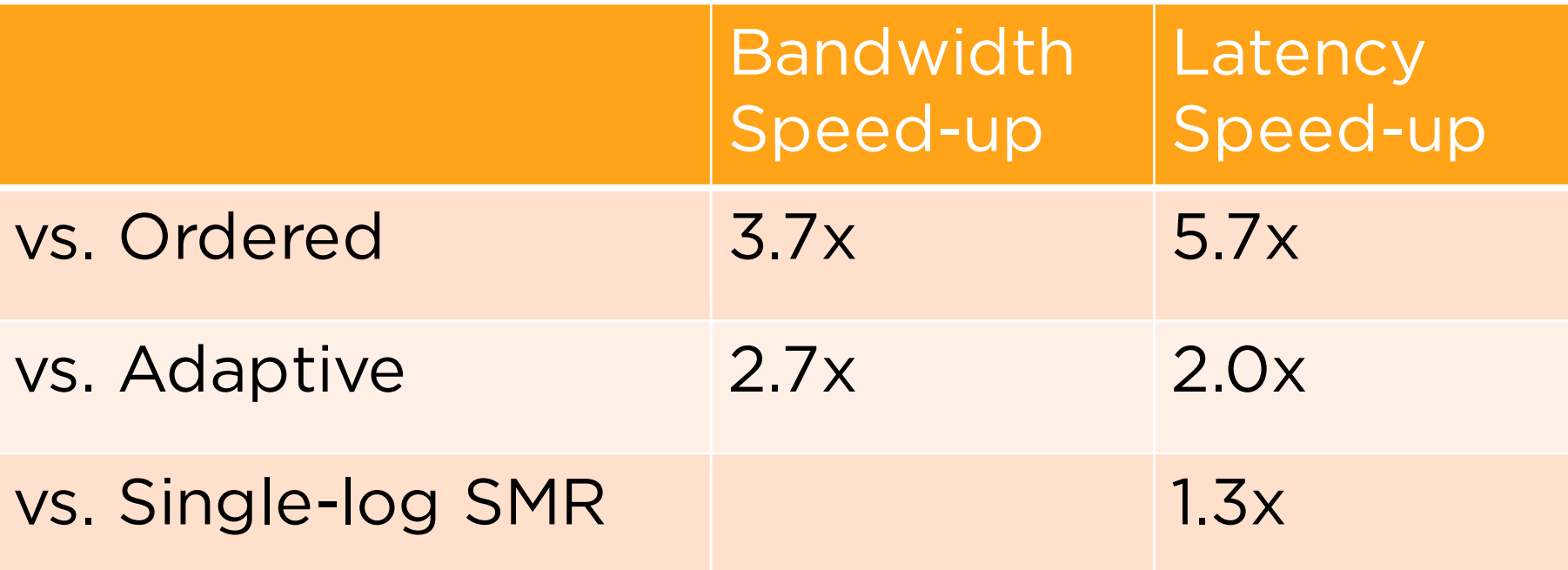

# **Thank you! Questions?**

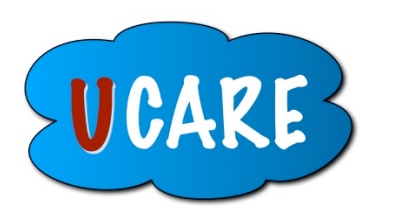

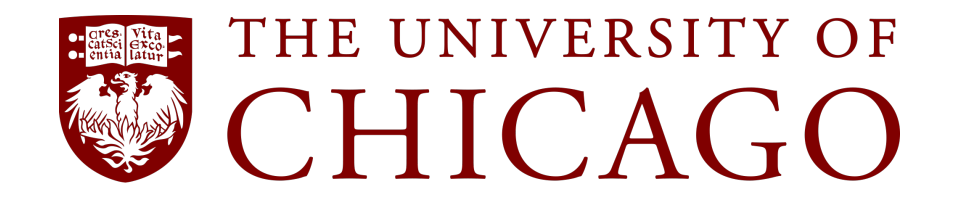

http://ucare.cs.uchicago.edu